# *i***-8092** 運動控制模組軟體函式手冊

**(Version 1.0)** 

應用函式程式庫 **(**適用 **WinPAC**、**XPAC Compact Edition** 系列控制器**)**

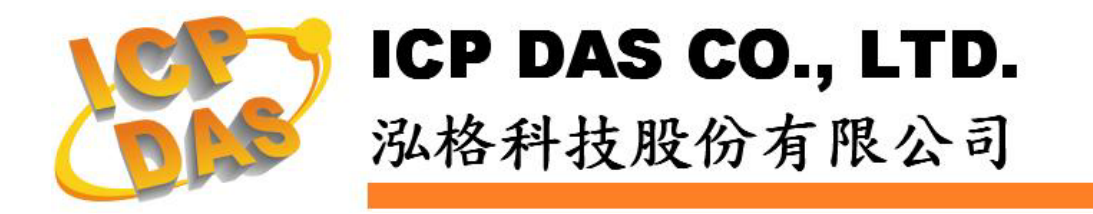

#### **Warranty**

**All products manufactured by ICPDAS Inc. are warranted against defective materials for a period of one year from the date of delivery to the original purchaser.** 

#### **Warning**

**ICPDAS Inc. assumes no liability for damages consequent to the use of this product. ICPDAS Inc. reserves the right to change this manual at any time without notice. The information furnished by ICPDAS Inc. is believed to be accurate and reliable. However, no responsibility is assumed by ICPDAS Inc. for its use, or for any infringements of patents or other rights of third parties resulting from its use.** 

#### **Trademark**

**The names used for identification only maybe registered trademarks of their respective companies.** 

#### **License**

**The user can use, modify and backup this software on a single machine. The user may not reproduce, transfer or distribute this software, or any copy, in whole or in part.** 

### **Contents**

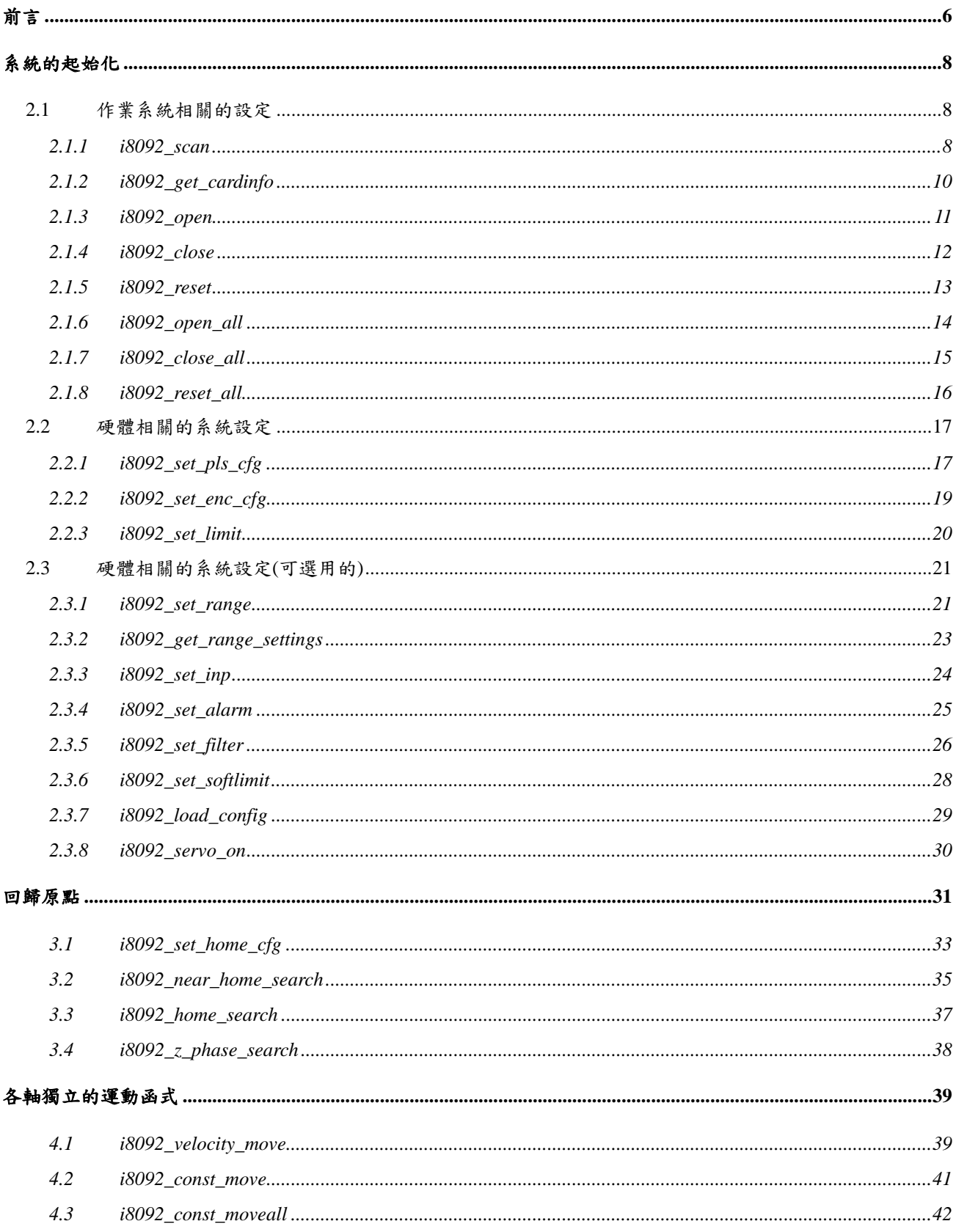

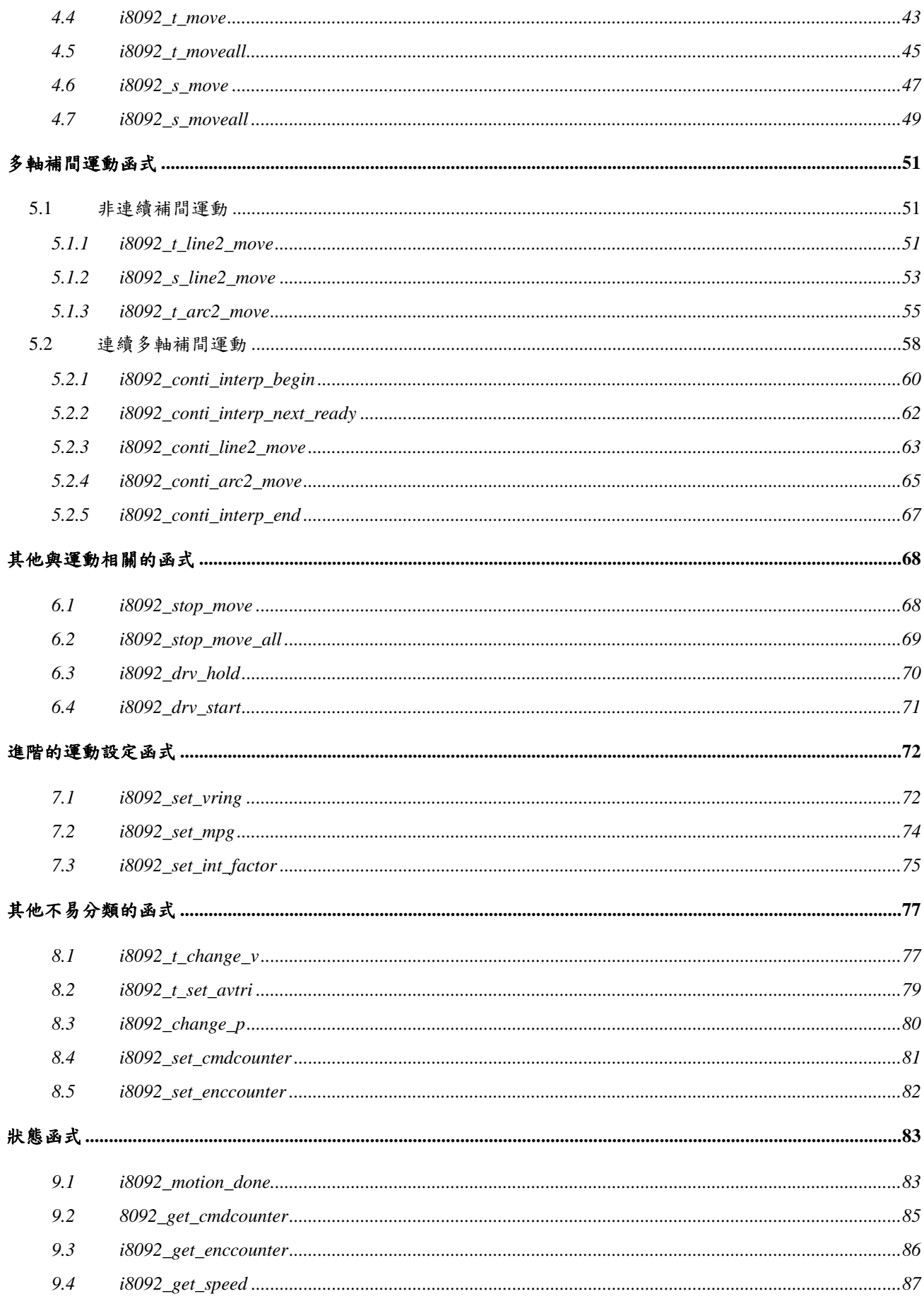

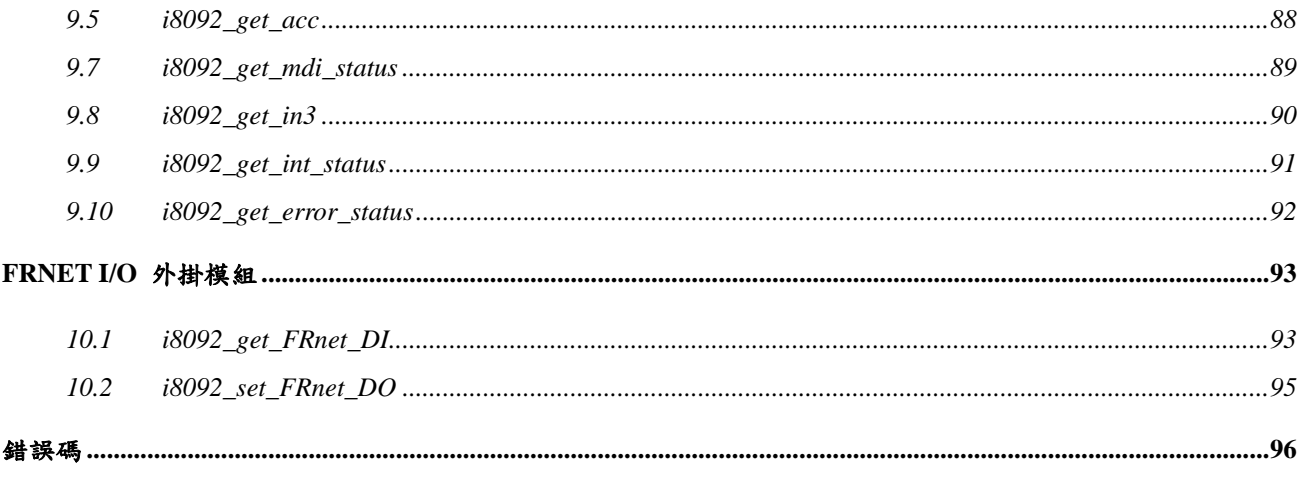

# **CHAPTER**

# <span id="page-5-0"></span>前言

這是i-8092在WinPAC與XPAC CE上的專屬軟體,包括可在WinPAC/XPAC CE安裝的驅動程式、 ANSI-C類型的程式庫和相關的範例程式。

在程式庫內對WinPAC/XPAC\_CE所安裝的每一個i-8092模組所在的插槽(SlotNum)作為辨識的基礎。 這樣的設計可以讓系統商可以透過SlotNum搭配電控系統,而不需要再擔心作業系統所辨識的板卡順序 是否與所歸劃的一致。

對於程式庫的函式,我們也提供了Microsoft® 的 Visual Studio 2005 C++與Embedded Visual C++的範 例來演示所對應的函式。部份的範例程式以通用型的端子板 (DN-8237G) 連接外掛的感應器、脈波輸出 與 編碼器輸入。

相較於「i-8092 快速上手手冊」,這份文件對軟體程式庫提供了較詳細的說明,包括有 函式的宣告、 參數與回傳碼的定義。我們將所有的函式分類並分別敘述於下列章節:

- CHAPTER 2 系統的初始化
- z CHAPTER 3 自動回歸原點
- CHAPTER 4- 各軸獨立的運動函式
- CHAPTER 5 多軸補間運動函式
- z CHAPTER 6 其他與運動相關的函式
- z CHAPTER 7 進階的運動設定函式
- CHAPTER 8- 其他不易分類的函式
- z CHAPTER 9 狀態函式
- z CHAPTER 10 FRnet I/O 外掛模組

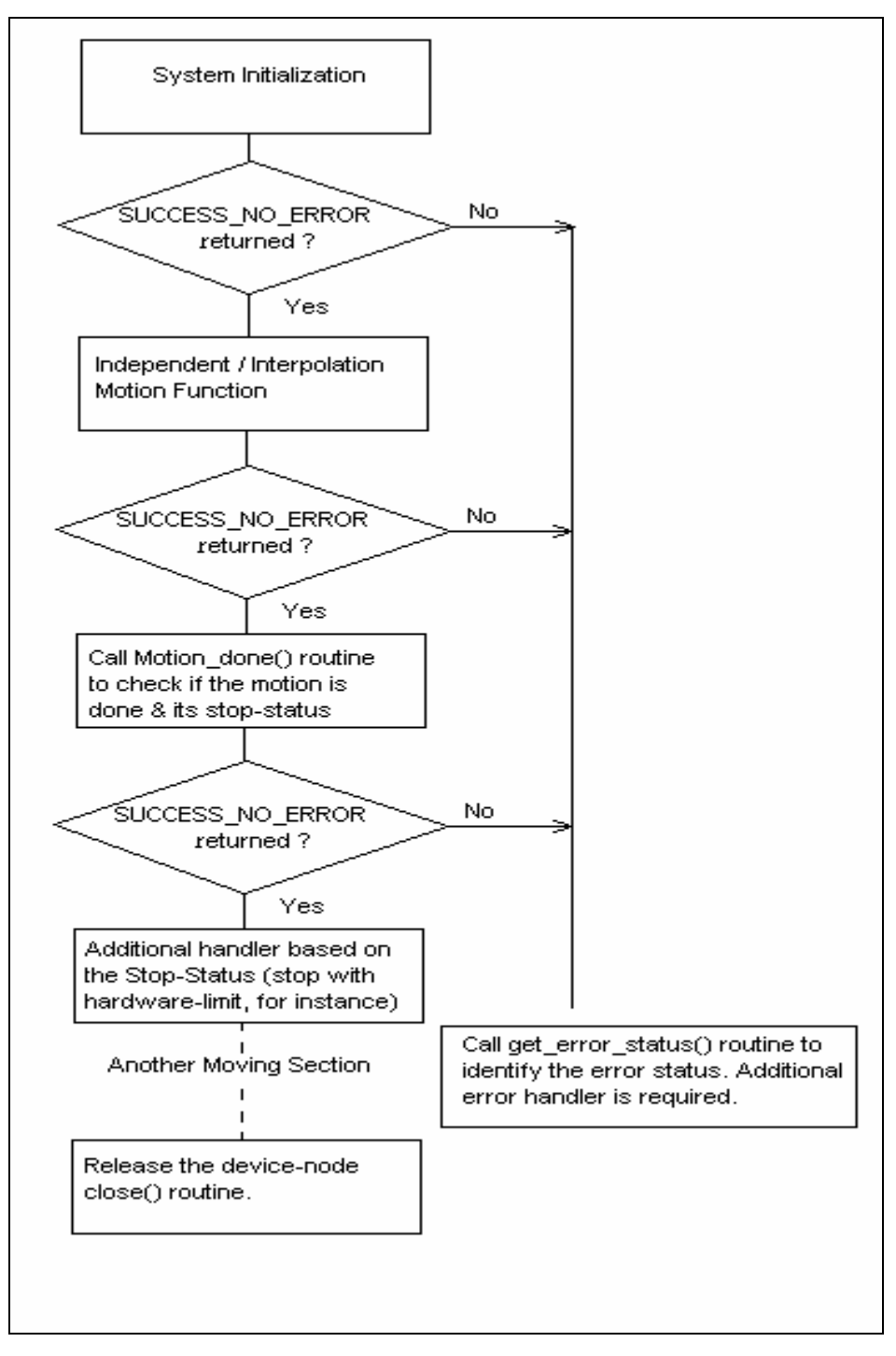

圖一 典型的程式開發流程圖

# **CHAPTER**

# <span id="page-7-0"></span>系統的起始化

# **2.1** 作業系統相關的設定

在這章的函式提供了與作業系統的介面。藉由呼叫這些函式,所開發的程式可以掃瞄在作業系統內所有 可以使用的i-8092模組,並獲得用以辨識這些板卡的SlotNum。透過SlotNum,可以配合程式庫中其他的 函式來開啟與使用相對應的i-8092模組。

### **2.1.1 i8092\_scan**

short i8092\_scan(short\* pModuleNum, BYTE\* pAvailModules = NULL)

#### 功能:

這個函式掃瞄在WinPAC / XPAC\_CE內所有可以使用的i-8092模組. 參數 *pModuleNum* 儲存PAC內 所有可以使用模組數目;另一個由使用者提供的陣列指標,*pAvailModules*,則在PAC相對插槽的位置 指示i-8092是否存在(1:表示存在,0:表示不存在)。為選擇性的參數,如果不需要時可以不提供。

#### 參數:

pModuleNum:用以儲存I-8092模組數目的指標參數。 pAvailModules:使用者提供的陣列BYTE指標,相對於PAC每一個插槽都有其對應的單元,指示i-8092 是否存在。 例如:PAC內有三個已經啟用的i-8092模組,分別安裝於Slot3、Slot5 和 Slot7 。則 pAvailModules陣列的內容就會是 { 0, 0, 0, 1, 0, 1, 0, 1 }

#### 回傳值:

SUCCESS\_NO\_ERROR:表示這個函式正確無誤地執行。 ERROR\_NO\_CARD\_FOUND:表示在作業系統找不到可以使用的i-8092模組。 ERROR\_ACCESS\_VIOLATION\_DATA\_COPY: 當進行資料複製時,出現例外的訊息(System Exception),請檢查所給予的指標型參數。

### <span id="page-9-0"></span>**2.1.2 i8092\_get\_cardinfo**

short i8092\_get\_cardinfo(int ScannedIndex, BYTE\* pSlotNum, WORD\* pModuleID = NULL)

#### 功能:

這個函式會依據PAC內掃瞄的索引值回傳i-8092模組所在的插槽與模組類型。

#### 參數:

ScannedIndex: PAC掃瞄i-8092模組的索引值。索引值由 0 開始,並小於PAC內所有可以使用板卡數 目。

pSlotNum:用以儲存i-8092模組所在插槽的指標參數。

pModuleID:用以儲存模組類型的指標參數。

#### 回傳值:

SUCCESS\_NO\_ERROR:表示這個函式正確無誤地執行。

ERROR\_INVALID\_CARD\_ID:表示所給予的SlotNum對應不到PAC內所找到的i-8092模組。

ERROR\_INVALID\_SCANNED\_INDEX: 表示索引值(ScannedIndex)不在合理的範圍值,通常為超出 PAC內所有可以使用板卡數目。

ERROR ACCESS VIOLATION DATA COPY: 當進行資料複製時,出現例外的訊息(System Exception),請檢查所給予的指標型參數。

### <span id="page-10-0"></span>**2.1.3 i8092\_open**

short i8092\_open(BYTE bSlotNum)

#### 功能:

這個函式會依據所輸入的SlotNum開啟相對應的i-8092模組。如果這個函式正常地執行,則開啟此模組 的程式會擁有這個模組的使用權,直到同一個程式呼叫i8092 close()。在開始使用其他馬達控制函式 之前,相對於SlotNum的i-8092模組需要先以i8092\_open()開啟。建議先呼叫i8092\_scan()和 i8092\_get\_cardinfo()以獲得SlotNum。

#### 參數:

bSlotNum:i-8092模組安裝在PAC的插槽。

#### 回傳值:

SUCCESS\_NO\_ERROR:表示這個函式正確無誤地執行。

- ERROR\_INVALID\_CARD\_ID:表示所給予的SlotNum對應不到PAC內所找到的i-8092模組。
- ERROR\_IOCTL\_FAILED:表示設定無法設定*Range* 暫存器,請呼叫GetLastError()以獲得進一步的 系統訊息。
- ERROR DEVICE OPEN: 無法開啟所指定的i-8092模組,通常為其他程序所佔有。請確定沒有其他 的程序正擁有此一i-8092模組。

### <span id="page-11-0"></span>**2.1.4 i8092\_close**

short i8092\_close(BYTE bSlotNum)

#### 功能:

這個函式會依據所輸入的SlotNum關閉相對應的i-8092模組。在呼叫此一函式後,i-8092模組會重新釋 放使用權給其他的程序使用。

#### 參數:

bSlotNum:i-8092模組安裝在PAC的插槽。

#### 回傳值:

SUCCESS\_NO\_ERROR:表示這個函式正確無誤地執行。 ERROR\_INVALID\_CARD\_ID:表示所給予的SlotNum對應不到PAC內所找到的i-8092模組。 ERROR\_DEVICE\_CLOSE:關閉i-8092模組時失敗。

### <span id="page-12-0"></span>**2.1.5 i8092\_reset**

short i8092\_reset(BYTE bSlotNum)

#### 功能:

這個函式會重置i-8092模組內部的馬達控制晶片,並將基本的暫存器重新設回預設值。一旦呼叫這個函 式,則之前的所有設定都會被抹除。同時這個函式也會停止目前i-8092模組的運動。

#### 參數:

bSlotNum:i-8092模組安裝在PAC的插槽。

#### 回傳值:

SUCCESS\_NO\_ERROR:表示這個函式正確無誤地執行。 ERROR\_INVALID\_CARD\_ID:表示所給予的SlotNum對應不到PAC內所找到的i-8092模組。 ERROR CARD RESET: 表示無法重置i-8092模組內部的馬達控制晶片,請呼叫GetLastError()以獲 得進一步的系統訊息。

### <span id="page-13-0"></span>**2.1.6 i8092\_open\_all**

short i8092\_open\_all(void)

功能:

這個函式會開啟作業系統內所有能找到的i-8092模組。如果這個函式正常地執行,則開啟這些板卡的程 式將同時擁有所有i-8092模組的使用權,直到同一個程式呼叫i8092\_close\_all()。

#### 參數:

無

#### 回傳值:

SUCCESS\_NO\_ERROR:表示這個函式正確無誤地執行。

- ERROR\_IOCTL\_FAILED:表示設定無法設定*Range* 暫存器,請呼叫GetLastError()以獲得進一步的 系統訊息。
- ERROR DEVICE OPEN: 無法開啟所指定的i-8092模組,通常為其他程序所佔有。請確定沒有其他 的程序正擁有此一i-8092模組。

### <span id="page-14-0"></span>**2.1.7 i8092\_close\_all**

short i8092\_close\_all(void)

功能:

這個函式會關閉被同一個程式開啟的i-8092模組。在呼叫此一函式後,i-8092模組會重新釋放使用權給 其他的程序使用。

#### 參數:

無

#### 回傳值:

SUCCESS\_NO\_ERROR:表示這個函式正確無誤地執行。 ERROR\_DEVICE\_CLOSE:關閉i-8092模組時失敗。

### <span id="page-15-0"></span>**2.1.8 i8092\_reset\_all**

short i8092\_reset\_all(void)

功能:

這個函式會重置同一個程式開啟的i-8092模組內部的馬達控制晶片,並將基本的暫存器重新設回預設 值。一旦呼叫這個函式,則之前的所有設定都會被抹除。同時這個函式也會停止i-8092模組的運動。

#### 參數:

無

#### 回傳值:

SUCCESS\_NO\_ERROR:表示這個函式正確無誤地執行。

ERROR CARD RESET: 表示無法重置i-8092模組內部的馬達控制晶片,請呼叫GetLastError()以獲 得進一步的系統訊息。

# <span id="page-16-0"></span>**2.2** 硬體相關的系統設定

一旦j-8092模組在PAC上啟用後,則一組事先規劃好的設定值將會指定給j-8092模組內部的馬達控制晶 片。在這個章節所介紹的函式可用來設定/更改這些預設值、輸出脈波的極性、編碼器輸入的極性與硬體 極限感測器的極性。

函式i8092\_set\_range()可用以設定i-8092模組內部的馬達控制晶片的*Range*暫存器;透過這個暫存器的 設定值,可以決定速度、加速度與加速率 的範圍值與精確度。

### **2.2.1 i8092\_set\_pls\_cfg**

short i8092\_set\_pls\_cfg(BYTE bSlotNum, WORD wAxis, WORD wPulseMode, WORD wPulseLogic, WORD wDirectionLogic)

#### 功能:

這個函式設定i-8092模組的輸出脈波模式。

#### 參數:

bSlotNum:i-8092模組安裝在PAC的插槽。

- wAxis:可以設定為 AXIS\_X 或 AXIS\_Y 的任一軸。
- wPulseMode: 輸出脈波模式。可設定為 PULSE\_MODE\_CW\_CCW 或

#### PULSE\_MODE\_PULSE\_DIRECTION.

wPulseLogic: 輸出脈波的致能準位。可設定為 PULSE\_LOGIC\_ACTIVE\_HIGH 或 PULSE\_LOGIC\_ACTIVE\_LOW

wDirectionLogic: 當 **wPulseMode** 設定為PULSE MODE PULSE DIRECTION時,用以確定運動 方向的邏輯準位。可設定為 PULSE FORWARD ACTIVE HIGH 或 PULSE\_FORWARD\_ACTIVE\_LOW. 這個參數當 *wPulseMode* 設定為 PULSE MODE CW CCW 會自動被忽略。

#### 回傳值:

SUCCESS\_NO\_ERROR:表示這個函式正確無誤地執行。 ERROR\_INVALID\_CARD\_ID:表示所給予的SlotNum對應不到PAC內所找到的i-8092模組。 ERROR\_MULTI\_AXES\_ASSIGNED:表示代表兩軸以上設定指定給參數*wAxis*。 ERROR\_NO\_VALID\_AXIS\_ASSIGNED:表示指定給參數*wAxis* 的設定值並不在指定的範圍。 ERROR\_INVALID\_PULSE\_MODE:表示設定給 *wPulseMode* 參數的值

既不是 PULSE MODE CW CCW 也不是 PULSE MODE PULSE DIRECTION。

ERROR\_INVALID\_PULSE\_LEVEL: 表示設定給 *wPulseLogic* 參數的值

既不是 PULSE\_LOGIC\_ACTIVE\_HIGH 也不是 PULSE\_LOGIC\_ACTIVE\_LOW。

ERROR\_INVALID\_PULSE\_DIRECTION: 表示設定給 *wDirectionLogic* 參數的值

既不是 PULSE\_FORWARD\_ACTIVE\_HIGH 也不是

PULSE\_FORWARD\_ACTIVE\_LOW。

ERROR\_PULSE\_MODE\_SET: 表示無法改變輸出脈波模式,請呼叫GetLastError()以獲得進一步的系 統訊息。

### <span id="page-18-0"></span>**2.2.2 i8092\_set\_enc\_cfg**

short i8092\_set\_enc\_cfg(BYTE bSlotNum, WORD wAxis, WORD wEncoderMode, BYTE bCounterSource = 0)

#### 功能:

這個函式設定i-8092模組的編碼器輸入模式。

#### 參數:

bSlotNum:i-8092模組安裝在PAC的插槽。 wAxis:可以設定為 AXIS\_X 或 AXIS\_Y 的任一軸。 wEncoderMode:編碼器輸入的模式。可設定為 ENCODER\_MODE\_AB、 ENCODER\_MODE\_AB\_DIVID\_2、ENCODER\_MODE\_AB\_DIVID\_4 或 ENCODER MODE CW CCW。

bCounterSource: 保留給未來的功能使用。

#### 回傳值:

SUCCESS\_NO\_ERROR:表示這個函式正確無誤地執行。 ERROR\_INVALID\_CARD\_ID:表示所給予的SlotNum對應不到PAC內所找到的i-8092模組。 ERROR\_MULTI\_AXES\_ASSIGNED:表示代表兩軸以上設定指定給參數*wAxis*。 ERROR\_NO\_VALID\_AXIS\_ASSIGNED:表示指定給參數*wAxis* 的設定值並不在指定的範圍。 ERROR\_INVALID\_ENCODER\_MODE: 表示設定給 *wEncoderMode* 參數的值並不在允許的範圍。 ERROR ENCODER MODE SET: 表示無法改變編碼器輸入模式,請呼叫GetLastError()以獲得進一 步的系統訊息。

### <span id="page-19-0"></span>**2.2.3 i8092\_set\_limit**

short i8092\_set\_limit(BYTE bSlotNum, WORD wAxis, WORD wLimitLogic, WORD wStopMode = LIMIT\_STOP\_SUDDEN)

#### 功能:

這個函式用來設定硬體極限感應器的致能極性與停止模式。

#### 參數:

bSlotNum:i-8092模組安裝在PAC的插槽。

wAxis:可以設定為 AXIS\_X 或 AXIS\_Y 的任一軸。

wLimitLogic:硬體極限感測器的致能極性。可設定為 LIMIT\_LOGIC\_ACTIVE\_HIGH 或

#### LIMIT\_LOGIC\_ACTIVE\_LOW.

wStopMode:當硬體極限感測器被觸發時所採取的停止模式。可設定為 LIMIT\_STOP\_SUDDEN 或 LIMIT STOP SLOWDOWN。如果不特別指定停止模式,這個參數將自動指定為預設值, LIMIT\_STOP\_SUDDEN。

#### 回傳值:

SUCCESS\_NO\_ERROR:表示這個函式正確無誤地執行。 ERROR\_INVALID\_CARD\_ID:表示所給予的SlotNum對應不到PAC內所找到的i-8092模組。

ERROR\_MULTI\_AXES\_ASSIGNED:表示代表兩軸以上設定指定給參數*wAxis*。

ERROR\_NO\_VALID\_AXIS\_ASSIGNED:表示指定給參數*wAxis* 的設定值並不在指定的範圍。

ERROR\_INVALID\_LIMIT\_LOGIC:表示設定給 *wLimitLogic* 參數的值

既不是 LIMIT LOGIC ACTIVE HIGH 也不是 LIMIT LOGIC ACTIVE LOW。 ERROR\_INVALID\_STOP\_MODE: 表示設定給 *wStopMode* 參數的值

既不是 LIMIT\_STOP\_SUDDEN也不是 LIMIT\_STOP\_SLOWDOWN。

ERROR\_LIMIT\_SENSOR\_SET: 表示無法設定硬體極限感測器,請呼叫GetLastError()以獲得進一步 的系統訊息。

# <span id="page-20-0"></span>**2.3** 硬體相關的系統設定**(**可選用的**)**

在這個章節所介紹的函式可用來致能/除能其他的外加的感測器,包括INP和ALARM信號。另外,可透過 i8092 set filter() 設定內建於馬達控制晶片的訊號濾波器,用以過濾各個輸入信號的突波雜訊。i-8092 模組所採用的馬達控制晶片可提供軟體極限的功能,可透過i8092 set softlimit() 啟用與設定相關的參 數。i-8092模組也提供輔助函式,i8092\_load\_config(),可透過i8092\_EzGo.exe所儲存設定檔— I8092\_Config.bin,自動設定所有i-8092模組。

### **2.3.1 i8092\_set\_range**

short i8092\_set\_range(BYTE bSlotNum, WORD wAxis, DWORD dwRange)

#### 功能:

這個函式可以更改*Range* 暫存器以變更速度、加速度與加速率的範圍值與精確度。*Range* 暫存器值 與速度/加速率的關係如圖二所示。可利用i8092 get range settings()以獲得目前速度/加速度/ 加速率的範圍值。

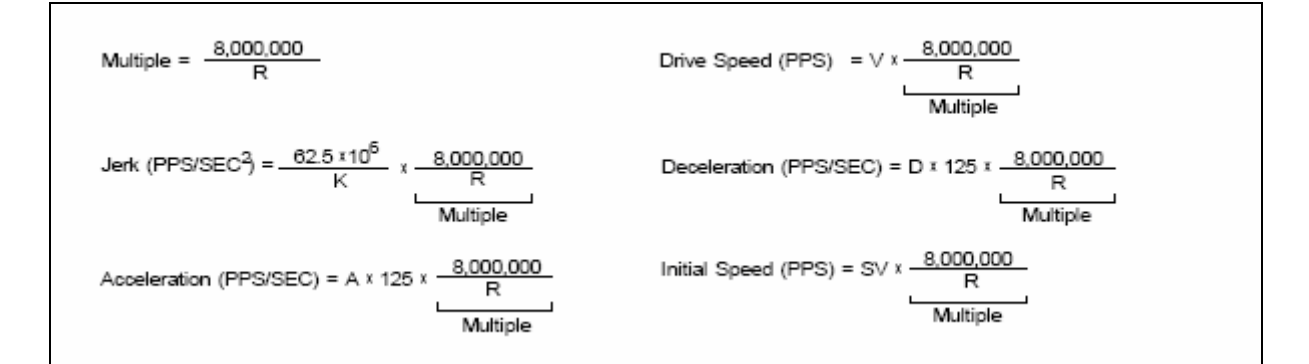

圖二 速度/加速度/加速率 與 *Range* 暫存器值的關係

#### 參數:

bSlotNum:i-8092模組安裝在PAC的插槽。 wAxis:可以設定為 AXIS\_X 或 AXIS\_Y 的任一軸。 dwRange:要設定給 *Range* 暫存器的值 (16,000 ~ 8,000,000)

#### 回傳值:

SUCCESS\_NO\_ERROR:表示這個函式正確無誤地執行。 ERROR\_INVALID\_CARD\_ID:表示所給予的SlotNum對應不到PAC內所找到的i-8092模組。 ERROR\_MULTI\_AXES\_ASSIGNED:表示代表兩軸以上設定指定給參數*wAxis*。

ERROR\_NO\_VALID\_AXIS\_ASSIGNED:表示指定給參數*wAxis* 的設定值並不在指定的範圍。

ERROR\_INVALID\_RANGE:表示指定給*Range* 暫存器的值超出指定的範圍。

ERROR\_RANGE\_CHANGE:表示無法設定*Range* 暫存器,請呼叫GetLastError()以獲得進一步的系 統訊息。

### <span id="page-22-0"></span>**2.3.2 i8092\_get\_range\_settings**

short i8092\_get\_range\_settings(BYTE bSlotNum, WORD wAxis, AXIS\_RANGE\_SETTINGS\* pAxisRangeSetting)

#### 功能:

基於目前Range 暫存器的內容值,這個函式用以獲得目前 速度/加速度/加速率 的範圍值。請參考 "Set\_Range" 範例。

#### 參數:

bSlotNum:i-8092模組安裝在PAC的插槽。 wAxis:可以設定為 AXIS\_X 或 AXIS\_Y 的任一軸。 pAxisRangeSetting:用以儲存目前 速度/加速度/加速率 的範圍值的指標參數。

#### 回傳值:

SUCCESS\_NO\_ERROR:表示這個函式正確無誤地執行。 ERROR\_INVALID\_CARD\_ID:表示所給予的SlotNum對應不到PAC內所找到的i-8092模組。 ERROR\_MULTI\_AXES\_ASSIGNED:表示代表兩軸以上設定指定給參數*wAxis*。 ERROR\_NO\_VALID\_AXIS\_ASSIGNED:表示指定給參數*wAxis* 的設定值並不在指定的範圍。 ERROR\_ACCESS\_VIOLATION\_DATA\_COPY: 當進行資料複製時, 出現例外的訊息(System Exception),請檢查所給予的指標型參數。

### <span id="page-23-0"></span>**2.3.3 i8092\_set\_inp**

short i8092\_set\_inp(BYTE bSlotNum, WORD wAxis, WORD wINPEnable, WORD wINPLogic)

#### 功能:

這個函式可用來致能/除能INP感測器並設定其極性。一旦啟用INP感應器後,這個功能將一直持續到以 參數—INP\_DISABLE\_FEATURE 呼叫 i8092\_set\_inp() 除能INP感測器。

#### 參數:

bSlotNum:i-8092模組安裝在PAC的插槽。

wAxis:可以設定為 AXIS\_X 或 AXIS\_Y 的任一軸。

wINPEnable: 致能/除能INP感測器。可設定為 INP\_ENABLE\_FEATURE 或

#### INP\_DISABLE\_FEATURE 。

wINPLogic:INP感測器的致能極性。可設定為 INP\_LOGIC\_ACTIVE\_HIGH 或

INP\_LOGIC\_ACTIVE\_LOW 。

#### [注意事項]

如果參數 wINPLogic 所設定的致能極性不正確,會讓 i8092\_motion\_done() 一直無法獲得 MOTION\_DONE。

建議先藉由 i8092 EzGo.exe 確認正確的致能極性。

#### 回傳值:

SUCCESS\_NO\_ERROR:表示這個函式正確無誤地執行。 ERROR\_INVALID\_CARD\_ID:表示所給予的SlotNum對應不到PAC內所找到的i-8092模組。 ERROR\_MULTI\_AXES\_ASSIGNED:表示代表兩軸以上設定指定給參數*wAxis*。 ERROR\_NO\_VALID\_AXIS\_ASSIGNED:表示指定給參數*wAxis* 的設定值並不在指定的範圍。 ERROR\_INVALID\_INP\_ENABLE: 表示設定給 *wINPEnable* 參數的值

既不是 INP\_ENABLE\_FEATURE 也不是 INP\_DISABLE\_FEATURE。 ERROR\_INVALID\_INP\_LOGIC\_LEVEL: 表示設定給 *wINPLogic* 參數的值

既不是 INP\_LOGIC\_ACTIVE\_HIGH 也不是 INP\_LOGIC\_ACTIVE\_LOW。 ERROR\_INP\_SIGNAL\_SET: 表示無法設定INP感測器,請呼叫GetLastError()以獲得進一步的系統訊 息。

### <span id="page-24-0"></span>**2.3.4 i8092\_set\_alarm**

short i8092\_set\_alarm(BYTE bSlotNum, WORD wAxis, WORD wAlarmEnable, WORD wAlarmLogic)

#### 功能:

這個函式可用來致能/除能 ALARM 感測器並設定其極性。一旦啟用 ALARM 感應器後,這個功能將 一直持續到以參數—ALARM\_DISABLE\_FEATURE 呼叫 i8092\_set\_alarm() 除能 ALARM 感測器。

#### 參數:

bSlotNum:i-8092模組安裝在PAC的插槽。

wAxis:可以設定為 AXIS\_X 或 AXIS\_Y 的任一軸。

wAlarmEnable:致能/除能 ALARM 感測器。可設定為 ALARM\_ENABLE\_FEATURE 或

ALARM\_DISABLE\_FEATURE 。

wAlarmLogic:ALARM 感測器的致能極性。可設定為 ALARM\_LOGIC\_ACTIVE\_HIGH 或 ALARM\_LOGIC\_ACTIVE\_LOW ·

#### 回傳值:

SUCCESS\_NO\_ERROR:表示這個函式正確無誤地執行。 ERROR\_INVALID\_CARD\_ID:表示所給予的SlotNum對應不到PAC內所找到的i-8092模組。 ERROR\_MULTI\_AXES\_ASSIGNED:表示代表兩軸以上設定指定給參數*wAxis*。 ERROR\_NO\_VALID\_AXIS\_ASSIGNED:表示指定給參數*wAxis* 的設定值並不在指定的範圍。 ERROR\_INVALID\_ALARM\_ENABLE: 表示設定給 *wAlarmEnable* 參數的值 既不是 ALARM ENABLE FEATURE 也不是 ALARM DISABLE FEATURE。 ERROR\_INVALID\_ALARM\_LOGIC\_LEVEL: 表示設定給 *wAlarmLogic* 參數的值

既不是 ALARM LOGIC ACTIVE HIGH 也不是 ALARM LOGIC ACTIVE LOW。 ERROR\_ALARM\_SIGNAL\_SET: 表示無法設定 ALARM 感測器,請呼叫GetLastError()以獲得進一步 的系統訊息。

### <span id="page-25-0"></span>**2.3.5 i8092\_set\_filter**

short i8092\_set\_filter(BYTE bSlotNum, WORD wAxis, WORD wFilterEnable, WORD wFilterCfg, WORD wDelayTime)

#### 功能:

這個函式可用來致能/除能數位信號濾波器並設定其信號源和延遲時間。這個功能將一直持續到以參 數– FILTER DISABLE FEATURE 呼叫 i8092 set filter() 除能數位信號濾波器。

#### 參數:

bSlotNum:i-8092模組安裝在PAC的插槽。

wAxis:可以設定為 AXIS\_X 或 AXIS\_Y 的任一軸。

wFilterEnable: 致能/除能數位信號濾波器。可設定為 FILTER\_ENABLE\_FEATURE 或

FILTER\_DISABLE\_FEATURE 。

wFilterCfg: 用來設定需要信號濾波器處理的數位信號源,可利用OR ( | ) 運算元將下列的信號源合併

成一個參數值。

FILTER CFG EMG EL ORG NORG (EMG、硬體極限、原點和近原點感測器信號),

FILTER CFG ENCODER Z PHASE (由編碼器回傳的 Z-項/INDEX 信號),

FILTER CFG INP ALARM (INP 和 ALARM 感測器信號),

FILTER CFG EXP EXPLSN (手搖輪信號),

FILTER CFG IN3 (IN3輸入信號)

wDelayTime: 設定用以過濾突波雜訊的延遲時間 (單位:微秒):

FILTER\_DELAY\_2us,

FILTER\_DELAY\_256us,

FILTER\_DELAY\_512us,

FILTER\_DELAY\_1024us,

FILTER\_DELAY\_2048us,

FILTER\_DELAY\_4096us,

- FILTER\_DELAY\_8192us,
- FILTER\_DELAY\_16384us

#### 回傳值:

SUCCESS\_NO\_ERROR:表示這個函式正確無誤地執行。 ERROR\_INVALID\_CARD\_ID:表示所給予的SlotNum對應不到PAC內所找到的i-8092模組。 ERROR\_MULTI\_AXES\_ASSIGNED:表示代表兩軸以上設定指定給參數*wAxis*。 ERROR\_NO\_VALID\_AXIS\_ASSIGNED:表示指定給參數*wAxis* 的設定值並不在指定的範圍。 ERROR\_INVALID\_FILTER\_ENABLE:表示設定給 *wFilterEnable* 參數的值

既不是 FILTER\_ENABLE\_FEATURE 也不是 FILTER\_DISABLE\_FEATURE。

- ERROR\_INVALID\_FILTER\_CONFIGURATION:表示設定給 *wFilterCfg* 參數的值並不在預設的數位 信號源。
- ERROR\_INVALID\_FILTER\_DELAY\_TIME: 表示指定給參數*wDelayTime* 的延遲時間並不在指定的 範圍。
- ERROR\_FILTER\_SET: 表示無法設定數位訊號濾波器,請呼叫GetLastError()以獲得進一步的系統訊 息。

### <span id="page-27-0"></span>**2.3.6 i8092\_set\_softlimit**

short i8092\_set\_softlimit(BYTE bSlotNum, WORD wAxis, WORD wSWLimitEnable, WORD wCmpSource, long LimitPositive, long LimitNegaitive)

#### 功能:

i-8092模組所採用的馬達控制晶片可提供軟體極限的功能。馬達控制晶片可以持續監視輸入脈波計數器 或編碼器輸入計數器,一旦所指定的計數器內容值超出事先定義的極限值,馬達控制晶片將自行啟動 減速運動。這個功能將一直持續到以參數—SW\_LIMIT\_DISABLE\_FEATURE 呼叫 i8092 set softlimit() 除能軟體極限。

#### 參數:

bSlotNum:i-8092模組安裝在PAC的插槽。

wAxis:可以設定為 AXIS\_X 或 AXIS\_Y 的任一軸。

wSWLimitEnable: 致能/除能數位信號濾波器。可設定為 SW\_LIMIT\_ENABLE\_FEATURE 或

SW\_LIMIT\_DISABLE\_FEATURE。

wCmpSource:設定軟體極限所要參考的計數器。可設定為 CMP\_SRC\_LOGIC\_COMMAND 或

CMP\_SRC\_ENCODER\_POSITION。

LimitPositive:在正運動方向事先定義的極限值。

LimitNegaitive:在負運動方向事先定義的極限值。

#### 回傳值:

SUCCESS\_NO\_ERROR:表示這個函式正確無誤地執行。

ERROR\_INVALID\_CARD\_ID:表示所給予的SlotNum對應不到PAC內所找到的i-8092模組。

ERROR\_MULTI\_AXES\_ASSIGNED:表示代表兩軸以上設定指定給參數*wAxis*。

ERROR\_NO\_VALID\_AXIS\_ASSIGNED:表示指定給參數*wAxis* 的設定值並不在指定的範圍。

ERROR\_INVALID\_SOFTWARE\_LIMIT\_ENABLE:表示設定給 *wSWLimitEnable* 參數的值

既不是 SW\_LIMIT\_ENABLE\_FEATURE 也不是 SW\_LIMIT\_DISABLE\_FEATURE。 ERROR\_INVALID\_SOFTWARE\_LIMIT\_COMPARATOR\_SOURCE:表示設定給 *wCmpSource* 參

數的值既不是 CMP\_SRC\_LOGIC\_COMMAND 也不是

CMP\_SRC\_ENCODER\_POSITION。

ERROR\_CONFLICT\_WITH\_VRING:表示運動晶片內部的比較器目前規劃為可變環狀計數器 (Variable-Ring counter),無法設定給軟體極限使用。請先呼叫 i8092 set vring() 解除可 變環狀計數器的設定。

ERROR SW LIMIT SET: 表示無法設定軟體極限的功能,請呼叫GetLastError()以獲得進一步的系統 訊息。

### <span id="page-28-0"></span>**2.3.7 i8092\_load\_config**

short i8092\_load\_config(char\* FileName = NULL)

#### 功能:

這個函式可以載入i8092\_EzGo.exe所儲存設定檔–18092\_Config.bin,自動設定所有i-8092模組。在使 用這個函式之前,函式 i8092 open all() 需要事先正確無誤地被執行。

下列函式實際負責i-8092模組的設定:

i8092\_set\_pls\_cfg、i8092\_set\_enc\_cfg、i8092\_set\_limit、i8092\_set\_softlimit、i8092\_set\_inp、 i8092\_set\_alarm 和 i8092\_set\_filter。

#### 參數:

FileName:用以儲存設定檔的字串指標。如果不指定路徑/檔名,這個函式將會使用預設的設定檔, 即 \System\_Disk\ICPDAS\System\I8092\_Config.bin。這個參數並非必要的,預設值是空字 串。

#### 回傳值:

SUCCESS\_NO\_ERROR:表示這個函式正確無誤地執行。

- ERROR\_INVALID\_CARD\_ID:表示所給予的SlotNum對應不到PAC內所找到的i-8092模組。
- ERROR\_MULTI\_AXES\_ASSIGNED:表示代表兩軸以上設定指定給參數*wAxis*。
- ERROR\_NO\_VALID\_AXIS\_ASSIGNED:表示指定給參數*wAxis* 的設定值並不在指定的範圍。.

ERROR CONFIG FILE LOAD:表示無法載入設定檔。

- ERROR CONFLICT IN CONFIG FILE: 表示作業系統內可用的 i-8092模組, 其設定的 SlotNum 在 設定檔無法找到相對應的記錄。
- ERROR\_INVALID\_FILE\_HANDLE: 對應於設定檔內所記錄的 i-8092模組沒有可用的file-handle, 請 確認 i8092 open all() 已經事先正確無誤地執行。

其他的回傳值請參考下列函式:

i8092\_set\_pls\_cfg、i8092\_set\_enc\_cfg、i8092\_set\_limit、i8092\_set\_softlimit、i8092\_set\_inp、 i8092\_set\_alarm 和 i8092\_set\_filter。

### <span id="page-29-0"></span>**2.3.8 i8092\_servo\_on**

short i8092\_servo\_on(BYTE bSlotNum, WORD wAxis, BYTE bServoON, BYTE bAutoOFF)

#### 功能:

這個函式用以 開啟/關閉 外接馬達伺服器。

#### 參數:

bSlotNum:i-8092模組安裝在PAC的插槽。 wAxis:可以設定為 AXIS\_X 或 AXIS\_Y 的任一軸。 bServoON: 開啟(SERVO\_ON) 或 關閉(SERVO\_OFF)馬達伺服器。 bAutoOFF: 用以設定馬達伺服器是否隨著 i8092\_close() 或 i8092\_close\_all() 被呼叫而自動關閉。 SERVO\_AUTO\_OFF: 自動關閉馬達伺服器。 SERVO\_MANUAL\_OFF:馬達伺服器必須手動關閉。

#### 回傳值:

SUCCESS\_NO\_ERROR:表示這個函式正確無誤地執行。 ERROR\_INVALID\_CARD\_ID:表示所給予的SlotNum對應不到PAC內所找到的i-8092模組。 ERROR\_MULTI\_AXES\_ASSIGNED:表示代表兩軸以上設定指定給參數*wAxis*。 ERROR\_NO\_VALID\_AXIS\_ASSIGNED:表示指定給參數*wAxis* 的設定值並不在指定的範圍。 ERROR\_INVALID\_SERVO\_SETTING:表示設定給 *bServoON* 參數的值 既不是 SERVO ON 也不是 SERVO OFF。 ERROR SERVO ON SET: 表示無法開啟/關閉外接馬達伺服器,請呼叫GetLastError()以獲得進一

步的系統訊息。

# <span id="page-30-0"></span>回歸原點

i-8092沒有提供自動回歸原點的功能,但是在i-8092上可透過近原點 (NORG)、原點(ORG) 和 Z-相 /INDEX 等感測器達成回歸原點的動作。典型的回歸原點的動作如圖三所示;典型回歸原點的程式開發 流如圖四所示。請參考 "Home\_Search" 範例。。

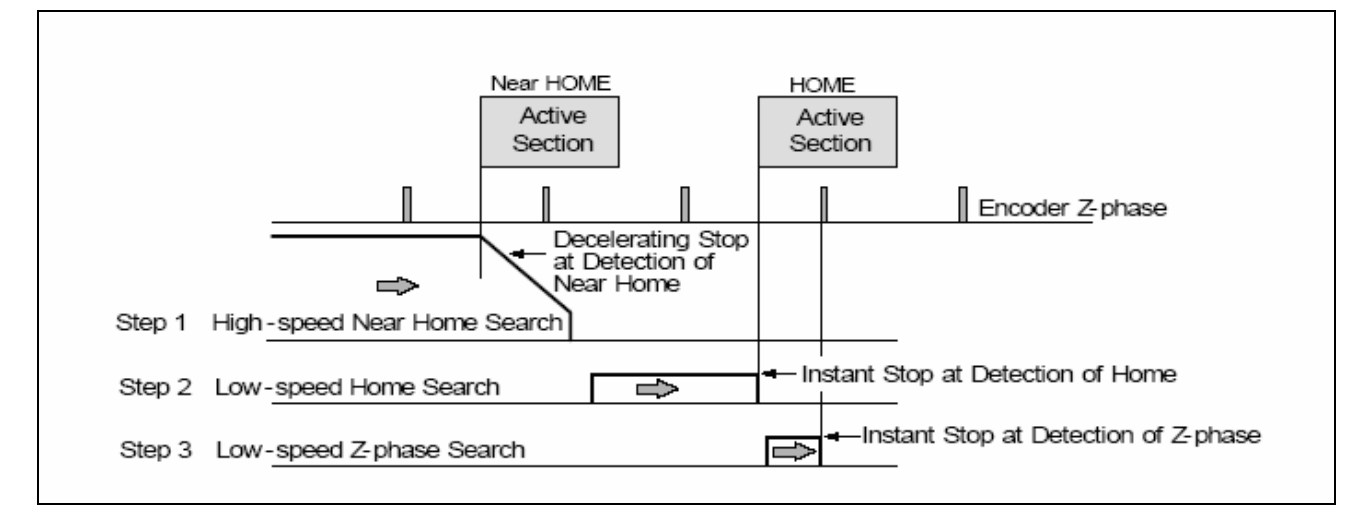

圖三 典型的自動回歸原點

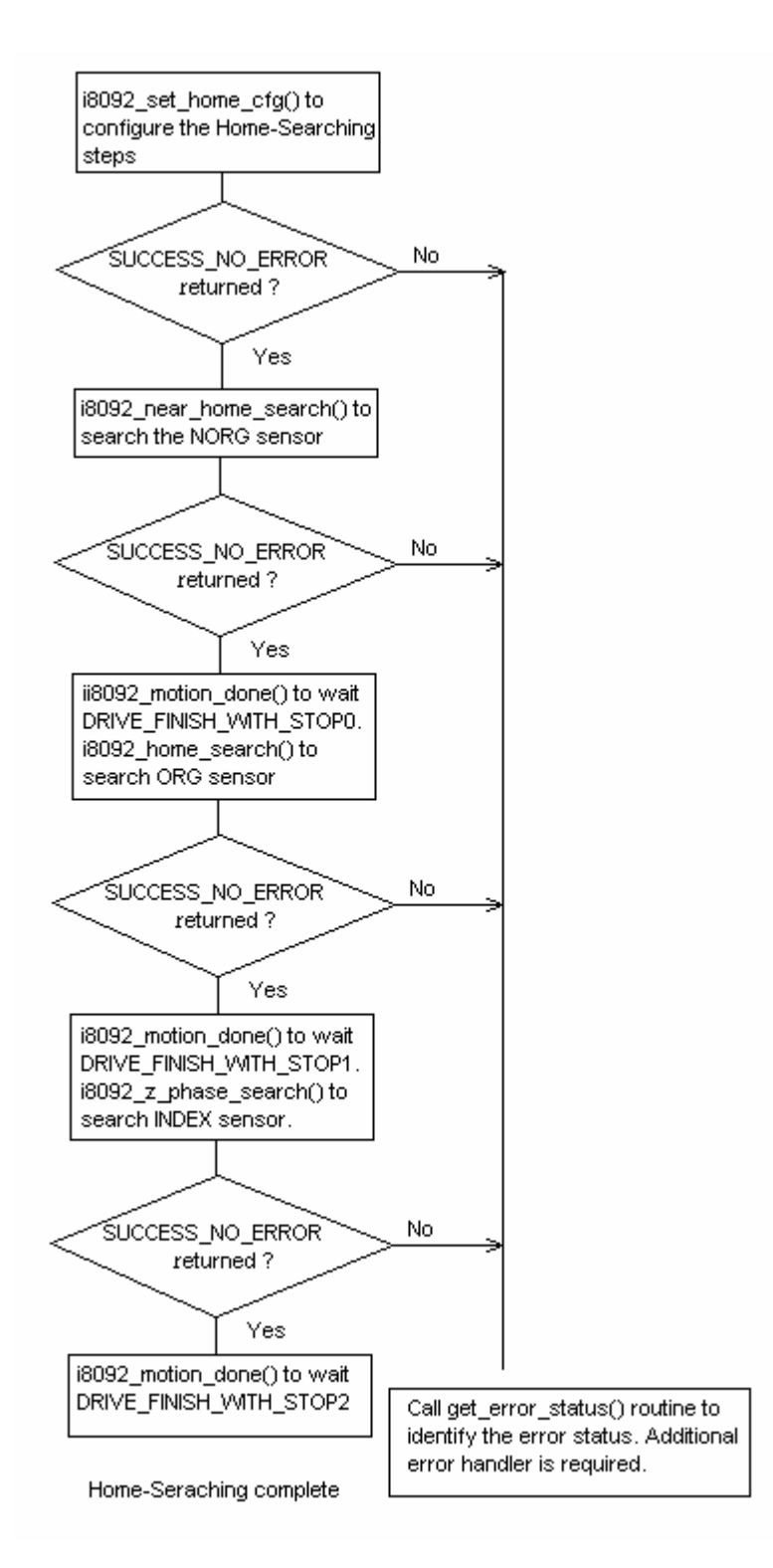

圖四 典型的回歸原點的程式開發流程圖

### <span id="page-32-0"></span>**3.1 i8092\_set\_home\_cfg**

short i8092\_set\_home\_cfg(BYTE bSlotNum, WORD wAxis, WORD wHomeLogic, WORD wNHomeLogic, WORD wIndexLogic, WORD wHomeSteps)

#### 功能:

這個函式用來設定近原點(NORG)、原點(ORG) 和 Z-相/INDEX 感測器的極性。自動回歸原點的步驟 也在這個函式設定。

#### 參數:

bSlotNum:i-8092模組安裝在PAC的插槽。

wAxis:可以設定為 AXIS\_X 或 AXIS\_Y 的任一軸。

wHomeLogic:原點感測器的致能準位。可設定為 HOME\_LOGIC\_ACTIVE\_HIGH 或

#### HOME\_LOGIC\_ACTIVE\_LOW 。

wNHomeLogic:近原點感測器的致能準位。可設定為 NHOME\_LOGIC\_ACTIVE\_HIGH 或

NHOME\_LOGIC\_ACTIVE\_LOW 。

wIndexLogic:Z-相/INDEX 感測器的致能準位。可設定為 INDEX\_LOGIC\_ACTIVE\_HIGH 或 INDEX\_LOGIC\_ACTIVE\_LOW。

wHomeSteps:自動回歸原點可採行的四個步驟,可利用OR ( | ) 運算元將四個步驟合併成一個參數 值。每個步驟的設定值如下:

步驟一:

AUTO\_HOME\_STEP1\_FORWARD — 往正方向高速尋找近原點(NORG)

AUTO HOME STEP1 REVERSE — 往負方向高速尋找近原點(NORG)

AUTO HOME STEP1 DISABLE — 不使用步驟一

步驟二:

AUTO HOME STEP2 FORWARD — 往正方向低速尋找原點(ORG)

AUTO HOME STEP2 REVERSE — 往負方向低速尋找原點(ORG)

AUTO HOME STEP2 DISABLE — 不使用步驟二

步驟三:

AUTO HOME STEP3 FORWARD — 往正方向低速等待 Z-相/INDEX 感測器 AUTO\_HOME\_STEP3\_REVERSE — 往負方向低速等待 Z-相/INDEX 感測器 AUTO HOME STEP3 DISABLE — 不使用步驟三

[注意事項]依據機台上的感測器,建議在 wHomeSteps 參數至少要包含: AUTO HOME STEP2 FORWARD & AUTO HOME STEP2 REVERSE

#### 回傳值:

SUCCESS\_NO\_ERROR:表示這個函式正確無誤地執行。

ERROR\_INVALID\_CARD\_ID:表示所給予的SlotNum對應不到PAC內所找到的i-8092模組。

ERROR\_MULTI\_AXES\_ASSIGNED:表示代表兩軸以上設定指定給參數*wAxis*。

ERROR\_NO\_VALID\_AXIS\_ASSIGNED:表示指定給參數*wAxis* 的設定值並不在指定的範圍。 ERROR\_INVALID\_HOME\_LOGIC\_LEVEL:表示設定給 *wHomeLogic* 參數的值

既不是 HOME LOGIC ACTIVE HIGH 也不是 HOME LOGIC ACTIVE LOW。 ERROR\_INVALID\_NEAR\_HOME\_LOGIC\_LEVEL:表示設定給 *wNHomeLogic* 參數的值

既不是 NHOME\_LOGIC\_ACTIVE\_HIGH 也不是 NHOME\_LOGIC\_ACTIVE\_LOW。 ERROR\_INVALID\_INDEX\_LOGIC\_LEVEL:表示設定給 *wIndexLogic* 參數的值

既不是 INDEX\_LOGIC\_ACTIVE\_HIGH 也不是 INDEX\_LOGIC\_ACTIVE\_LOW。

ERROR\_INVALID\_AUTO\_HOME\_STEP: 表示設定給 *wHomeSteps* 參數的值超出預設的步驟設定 值。

ERROR HOME STEP2 NOT CONFIGURE: 表示 ORG 感測器並未包含在回歸原點的運作中。 ERROR HOME CFG SET: 表示無法設定馬達控制晶片的自動回歸原點的功能,請呼叫 GetLastError()以獲得進一步的系統訊息。

### <span id="page-34-0"></span>**3.2 i8092\_near\_home\_search**

short i8092\_near\_home\_search(BYTE bSlotNum, WORD wAxis, DWORD dwStartSpeed, DWORD dwAcceleration, DWORD dwDeceleration, DWORD dwNHomeSearchSpeed)

#### 功能:

這個函式會依據指定的 起始速度、加速度/減速度 和 近原點速度搜尋 近原點(NORG)。

#### 參數:

bSlotNum:i-8092模組安裝在PAC的插槽。 wAxis:可以設定為 AXIS\_X 或 AXIS\_Y 的任一軸。 dwStartSpeed:自動回歸原點運動的步驟一所使用的起始速度。 dwAcceleration:自動回歸原點運動的步驟一所使用的加速度。 dwDeceleration:自動回歸原點運動的步驟一所使用的減速度。 dwNHomeSearchSpeed:在自動回歸原點運動的步驟一中搜尋 近原點(NORG) 的速度。

#### 回傳值:

SUCCESS\_NO\_ERROR:表示這個函式正確無誤地執行。

ERROR\_INVALID\_CARD\_ID:表示所給予的SlotNum對應不到PAC內所找到的i-8092模組。

ERROR\_MULTI\_AXES\_ASSIGNED:表示代表兩軸以上設定指定給參數*wAxis*。

ERROR\_NO\_VALID\_AXIS\_ASSIGNED:表示指定給參數*wAxis* 的設定值並不在指定的範圍。

ERROR\_START\_SPEED\_EXCEED\_DRIVING\_SPEED:表示設定給 *dwStartSpeed* 參數的速度大 於 *dwNHomeSearchSpeed* 的速度值。

ERROR\_INVALID\_START\_SPEED:表示設定給 *dwStartSpeed* 參數的速度值超出允許的範圍。請 参考函式 i8092 set range() 和 i8092 get range settings()。

ERROR\_INVALID\_DRIVING\_SPEED:表示設定給 *dwNHomeSearchSpeed* 參數的速度值超出允 許的範圍。請參考函式 i8092 set range() 和 i8092 get range settings()。

ERROR\_INVALID\_ACCELERATION:表示設定給 *dwAcceleration* 參數的加速度值超出允許的範 圍。請參考函式 i8092 set range() 和 i8092 get range settings()。

ERROR\_INVALID\_DECELERATION:表示設定給 *dwAcceleration* 參數的減速度值超出允許的範 圍。請參考函式 i8092\_set\_range() 和 i8092\_get\_range\_settings()。

ERROR CONFIG IS NEEDED: 自動回歸原點運動的相關設定未完成,請先呼叫

i8092 set home cfq() 設定自動回歸原點運動。

ERROR\_OCCURS\_IN\_AXIS\_X, ERROR\_OCCURS\_IN\_AXIS\_Y: 表示有 runtime error 出現在 AXIS X 或 AXIS Y。請先呼叫 i8092 get error status()以獲得詳細的錯誤狀況。

ERROR MOTION NOT COMPLETE: 表示有所指定的軸目前的運動還未完成,請等待運動停止或 呼叫 i8092 stop move() 停止該軸運動。

ERROR\_CONFLICT\_WITH\_MPG:表示指定軸目前的運作模式為手搖輪模式,請先呼叫

i8092\_set\_mpg() 解除 手搖輪 相關的設定。

ERROR\_NEAR\_HOME\_SEARCH:表示無法啟動搜尋 近原點(NORG) 的功能,請呼叫GetLastError() 以獲得進一步的系統訊息。
# **3.3 i8092\_home\_search**

short i8092\_home\_search(BYTE bSlotNum, WORD wAxis, DWORD dwHomeSearchSpeed)

### 功能:

這個函式會依據指定的原點速度搜尋 原點(ORG)。

### 參數:

bSlotNum:i-8092模組安裝在PAC的插槽。 wAxis:可以設定為 AXIS\_X 或 AXIS\_Y 的任一軸。 dwHomeSearchSpeed:在自動回歸原點運動的步驟二中搜尋 原點(ORG) 的速度。

### 回傳值:

SUCCESS\_NO\_ERROR:表示這個函式正確無誤地執行。

ERROR\_INVALID\_CARD\_ID:表示所給予的SlotNum對應不到PAC內所找到的i-8092模組。

ERROR\_MULTI\_AXES\_ASSIGNED:表示代表兩軸以上設定指定給參數*wAxis*。

ERROR\_NO\_VALID\_AXIS\_ASSIGNED:表示指定給參數*wAxis* 的設定值並不在指定的範圍。

ERROR\_CONFIG\_IS\_NEEDED:回歸原點運動的相關設定未完成,請先呼叫i8092\_set\_home\_cfg() 設定自動回歸原點運動。

ERROR\_OCCURS\_IN\_AXIS\_X, ERROR\_OCCURS\_IN\_AXIS\_Y:表示有 runtime error 出現在 AXIS X 或 AXIS Y。請先呼叫 i8092 get error status()以獲得詳細的錯誤狀況。

- ERROR MOTION NOT COMPLETE: 表示有所指定的軸目前的運動還未完成,請等待運動停止或 呼叫 i8092 stop move() 停止該軸運動。
- ERROR CONFLICT WITH MPG:表示指定軸目前的運作模式為手搖輪模式,請先呼叫 i8092 set mpg() 解除 手搖輪 相關的設定。

ERROR HOME SEARCH: 表示表示無法啟動搜尋 原點(ORG) 的功能,請呼叫GetLastError()以獲 得進一步的系統訊息。

# **3.4 i8092\_z\_phase\_search**

short i8092\_z\_phase\_search(BYTE bSlotNum, WORD wAxis, DWORD dwZPhaseSearchSpeed)

### 功能:

這個函式會依據指定的原點速度運動直到收到 Z-相/INDEX 感測器的信號。

### 參數:

bSlotNum:i-8092模組安裝在PAC的插槽。 wAxis:可以設定為 AXIS\_X 或 AXIS\_Y 的任一軸。 dwZPhaseSearchSpeed:在自動回歸原點運動的步驟三中搜尋 Z-相/INDEX 的速度。

### 回傳值:

SUCCESS\_NO\_ERROR:表示這個函式正確無誤地執行。

ERROR\_INVALID\_CARD\_ID:表示所給予的SlotNum對應不到PAC內所找到的i-8092模組。

ERROR\_MULTI\_AXES\_ASSIGNED:表示代表兩軸以上設定指定給參數*wAxis*。

ERROR\_NO\_VALID\_AXIS\_ASSIGNED:表示指定給參數*wAxis* 的設定值並不在指定的範圍。

ERROR CONFIG IS NEEDED: 回歸原點運動的相關設定未完成,請先呼叫i8092\_set\_home\_cfg() 設定自動回歸原點運動。

ERROR\_OCCURS\_IN\_AXIS\_X, ERROR\_OCCURS\_IN\_AXIS\_Y:表示有 runtime error 出現在 AXIS X 或 AXIS Y。請先呼叫 i8092 get error status()以獲得詳細的錯誤狀況。

- ERROR MOTION NOT COMPLETE: 表示有所指定的軸目前的運動還未完成,請等待運動停止或 呼叫 i8092 stop move() 停止該軸運動。
- ERROR CONFLICT WITH MPG:表示指定軸目前的運作模式為手搖輪模式,請先呼叫 i8092 set mpg() 解除 手搖輪 相關的設定。
- ERROR Z PHASE SEARCH: 表示表示無法啟動搜尋 原點(ORG) 的功能,請呼叫GetLastError() 以獲得進一步的系統訊息。

# **CHAPTER**

# 各軸獨立的運動函式

在這個章節的函式介紹各軸的獨立運動函氏,包括有 連續速度運動(velocity-move)、定速運動、梯型 與 S-曲線的加減速運動。

# **4.1 i8092\_velocity\_move**

short i8092\_velocity\_move(BYTE bSlotNum, WORD wAxis, DWORD dwStartSpeed, DWORD dwDriveSpeed, DWORD dwAcceleration, BYTE bDirection)

### 功能:

這個函式會啟動速度模式(speed-mode)運動,以 *dwDriveSpeed* 速度連續輸出脈波一直到極限感測 器被觸發或是呼叫i8092\_stop\_move() 停止運動。

### 參數:

bSlotNum:i-8092模組安裝在PAC的插槽。 wAxis:可以設定為 AXIS\_X 或 AXIS\_Y 的任一軸。 dwStartSpeed:梯型加速運動的起始速度。 dwDriveSpeed:梯型加速運動的運動速度。 dwAcceleration:梯型加速運動的加速度。 bDirection:速度模式(speed-mode)運動的方向。可設定為 MOVE\_DIRECTION\_FORWARD or MOVE\_DIRECTION\_REVERSE。

### 回傳值:

SUCCESS\_NO\_ERROR:表示這個函式正確無誤地執行。 ERROR\_INVALID\_CARD\_ID:表示所給予的SlotNum對應不到PAC內所找到的i-8092模組。 ERROR\_MULTI\_AXES\_ASSIGNED:表示代表兩軸以上設定指定給參數*wAxis*。 ERROR\_NO\_VALID\_AXIS\_ASSIGNED:表示指定給參數*wAxis* 的設定值並不在指定的範圍。 ERROR\_INVALID\_MOVE\_DIRECTION:表示設定給 *bDirection* 參數的值

既不是 MOVE DIRECTION FORWARD 也不是 MOVE DIRECTION REVERSE。

- ERROR\_START\_SPEED\_EXCEED\_DRIVING\_SPEED:表示設定給 *dwStartSpeed* 參數的速度大 於 *dwDriveSpeed* 的速度值。
- ERROR\_INVALID\_START\_SPEED:表示設定給 *dwStartSpeed* 參數的速度值超出允許的範圍。請 參考函式 i8092\_set\_range() 和 i8092\_get\_range\_settings()。
- ERROR\_INVALID\_DRIVING\_SPEED:表示設定給 *dwDriveSpeed* 參數的速度值超出允許的範圍。 請參考函式 i8092 set range() 和 i8092 get range settings()。
- ERROR\_INVALID\_ACCELERATION:表示設定給 *dwAcceleration* 參數的減速度值超出允許的範 圍。請參考函式 i8092\_set\_range() 和 i8092\_get\_range\_settings()。
- ERROR\_OCCURS\_IN\_AXIS\_X, ERROR\_OCCURS\_IN\_AXIS\_Y:表示有 runtime error 出現在 AXIS\_X 或 AXIS\_Y。請先呼叫 i8092\_get\_error\_status()以獲得詳細的錯誤狀況。
- ERROR MOTION NOT COMPLETE: 表示有所指定的軸目前的運動還未完成,請等待運動停止或 呼叫 i8092\_stop\_move() 停止該軸運動。
- ERROR CONFLICT WITH MPG:表示指定軸目前的運作模式為手搖輪模式,請先呼叫

i8092 set mpg() 解除 手搖輪 相關的設定。

ERROR CONTI MOVE START: 表示無法啟動速度模式運動,請呼叫GetLastError()以獲得進一步 的系統訊息。

# **4.2 i8092\_const\_move**

short i8092\_const\_move(BYTE bSlotNum, WORD wAxis, DWORD dwDriveSpeed, long FixedPulse)

### 功能:

這個函式啟動固定速度,點對點(point-to-point)脈波輸出的馬達運動。這個指令不涉及加減速運動。

### 參數:

bSlotNum:i-8092模組安裝在PAC的插槽。 wAxis:可以設定為 AXIS\_X 或 AXIS\_Y 的任一軸。 dwDriveSpeed:定速運動中的運動速度。 FixedPulse:點對點馬達運動的輸出脈波數。這個參數是32-bits的長整數(long),小於零的數值代表往 負方向移動。

### 回傳值:

SUCCESS\_NO\_ERROR:表示這個函式正確無誤地執行。

- ERROR\_INVALID\_CARD\_ID:表示所給予的SlotNum對應不到PAC內所找到的i-8092模組。
- ERROR\_MULTI\_AXES\_ASSIGNED:表示代表兩軸以上設定指定給參數*wAxis*。
- ERROR\_NO\_VALID\_AXIS\_ASSIGNED:表示指定給參數*wAxis* 的設定值並不在指定的範圍。
- ERROR\_INVALID\_DRIVING\_SPEED:表示設定給 *dwDriveSpeed* 參數的速度值超出允許的範圍。 請參考函式 i8092 set range() 和 i8092 get range settings()。
- ERROR\_OCCURS\_IN\_AXIS\_X, ERROR\_OCCURS\_IN\_AXIS\_Y: 表示有 runtime error 出現在 AXIS X 或 AXIS Y。請先呼叫 i8092 get error status()以獲得詳細的錯誤狀況。
- ERROR MOTION NOT COMPLETE: 表示有所指定的軸目前的運動還未完成,請等待運動停止或 呼叫 i8092 stop move() 停止該軸運動。
- ERROR CONFLICT WITH MPG:表示指定軸目前的運作模式為手搖輪模式,請先呼叫 i8092 set mpg() 解除 手搖輪 相關的設定。
- ERROR CONST MOVE START: 表示無法啟動定速運動,請呼叫GetLastError()以獲得進一步的系 統訊息。

# **4.3 i8092\_const\_moveall**

short i8092\_const\_moveall(BYTE bSlotNum, WORD wAxis, DWORD dwDriveSpeed[], long FixedPulse[])

### 功能:

這個函式同時啟動多軸固定速度,點對點(point-to-point)脈波輸出的馬達運動。這個指令不涉及加減速 運動。

### 參數:

bSlotNum:i-8092模組安裝在PAC的插槽。 wAxes:可以使用OR (I) 運算元合併 AXIS\_X 與 AXIS\_Y。 dwDriveSpeed[]:用以儲存定速運動中的運動速度的陣列指標。 FixedPulse[]:用以儲存點對點馬達運動的輸出脈波數的陣列指標。這個陣列是32-bits的長整數(long), 小於零的數值代表往負方向移動。

### 回傳值:

SUCCESS\_NO\_ERROR:表示這個函式正確無誤地執行。

- ERROR\_INVALID\_CARD\_ID:表示所給予的SlotNum對應不到PAC內所找到的i-8092模組。
- ERROR\_NO\_VALID\_AXIS\_ASSIGNED:表示指定給參數*wAxes* 的設定值並不在指定的範圍。
- ERROR\_INVALID\_DRIVING\_SPEED:表示設定給 *dwDriveSpeed[]* 陣列的速度值超出允許的範 圍。請參考函式 i8092 set range() 和 i8092 get range settings()。
- ERROR ACCESS VIOLATION\_DATA\_COPY: 當進行資料複製時,出現例外的訊息(System Exception),請檢查所給予的指標型參數。
- ERROR\_OCCURS\_IN\_AXIS\_X, ERROR\_OCCURS\_IN\_AXIS\_Y, ERROR\_OCCURS\_IN\_AXIS\_XY: 表示有 runtime error 出現在 AXIS xxxx。請先呼叫 i8092 get error status()以獲得詳細 的錯誤狀況。
- ERROR MOTION NOT COMPLETE: 表示有所指定的軸目前的運動還未完成,請等待運動停止或 呼叫 i8092 stop move() 停止該軸運動。
- ERROR CONFLICT WITH MPG: 表示指定軸目前的運作模式為手搖輪模式,請先呼叫 i8092\_set\_mpg() 解除 手搖輪 相關的設定。
- ERROR\_AXES\_MOVE\_CHECK:表示將檢查軸的指令轉發給作業系統,請呼叫GetLastError()以獲得 進一步的系統訊息。
- ERROR CONST MOVE START: 表示無法啟動定速運動,請呼叫GetLastError()以獲得進一步的系 統訊息。

### **4.4 i8092\_t\_move**

short i8092\_t\_move(BYTE bSlotNum, WORD wAxis, DWORD dwStartSpeed, DWORD dwDriveSpeed, DWORD dwAcceleration, DWORD dwDeceleration, long FixedPulse, short wAccCntOffset = 8)

#### 功能:

這個函式啟動梯型的加減速,點對點(point-to-point)脈波輸出的馬達運動。

### 參數:

bSlotNum:i-8092模組安裝在PAC的插槽。

wAxis:可以設定為 AXIS\_X 或 AXIS\_Y 的任一軸。

- dwStartSpeed:梯型的加減速運動中的起始速度。
- dwDriveSpeed:梯型的加減速運動中的運動速度。
- dwAcceleration:梯型的加減速運動中的運動加速度。

dwDeceleration:梯型的加減速運動中的運動減速度。

FixedPulse:點對點馬達運動的輸出脈波數。這個參數是32-bits的長整數(long),小於零的數值代表往 負方向移動。

wAccCntOffset:點對點馬達運動的加減速位移。這個參數並非必要的,預設值是8。

### 回傳值:

SUCCESS\_NO\_ERROR:表示這個函式正確無誤地執行。

ERROR\_INVALID\_CARD\_ID:表示所給予的SlotNum對應不到PAC內所找到的i-8092模組。

ERROR\_MULTI\_AXES\_ASSIGNED:表示代表兩軸以上設定指定給參數*wAxis*。

ERROR\_NO\_VALID\_AXIS\_ASSIGNED:表示指定給參數*wAxis* 的設定值並不在指定的範圍。

- ERROR\_START\_SPEED\_EXCEED\_DRIVING\_SPEED:表示設定給 *dwStartSpeed* 參數的速度大 於 *dwDriveSpeed* 的速度值。
- ERROR\_INVALID\_START\_SPEED:表示設定給 *dwStartSpeed* 參數的速度值超出允許的範圍。請 参考函式 i8092 set range() 和 i8092 get range settings()。
- ERROR\_INVALID\_DRIVING\_SPEED:表示設定給 *dwDriveSpeed* 參數的速度值超出允許的範圍。 請參考函式 i8092\_set\_range() 和 i8092\_get\_range\_settings()。
- ERROR\_INVALID\_ACCELERATION:表示設定給 *dwAcceleration* 參數的加速度值超出允許的範 圍。請參考函式 i8092 set range() 和 i8092 get range settings()。
- ERROR\_INVALID\_ DECELERATION:表示設定給 *dwDeceleration* 參數的減速度值超出允許的範 圍。請參考函式 i8092 set range() 和 i8092 get range settings()。

[注意事項] 當 *dwAcceleration* > *dwDeceleration* 時,下列的關係式也必須要符合:

*dwDeceleration > (dwAcceleration x dwDriveSpeed) / 4,000,000.*

ERROR\_OCCURS\_IN\_AXIS\_X, ERROR\_OCCURS\_IN\_AXIS\_Y:表示有 runtime error 出現在 AXIS\_X 或 AXIS\_Y。請先呼叫 i8092\_get\_error\_status()以獲得詳細的錯誤狀況。

- ERROR\_MOTION\_NOT\_COMPLETE:表示有所指定的軸目前的運動還未完成,請等待運動停止或 呼叫 i8092\_stop\_move() 停止該軸運動。
- ERROR\_CONFLICT\_WITH\_MPG:表示指定軸目前的運作模式為手搖輪模式,請先呼叫 i8092\_set\_mpg() 解除 手搖輪 相關的設定。
- ERROR\_T\_MOVE\_START:表示無法啟動梯型的加減速運動,請呼叫GetLastError()以獲得進一步的 系統訊息。

# **4.5 i8092\_t\_moveall**

short i8092\_t\_moveall(BYTE bSlotNum, WORD wAxes, DWORD dwStartSpeed[], DWORD dwDriveSpeed[], DWORD dwAcceleration[], DWORD dwDeceleration[], long FixedPulse[], short wAccCntOffset[] = NULL)

### 功能:

個函式同時啟動多軸梯型加減速,點對點(point-to-point)脈波輸出的馬達運動。

### 參數:

bSlotNum:i-8092模組安裝在PAC的插槽。

wAxes:可以使用OR (I) 運算元合併 AXIS\_X 與 AXIS\_Y。

dwStartSpeed[]:用以儲存各軸梯型的加減速運動中的起始速度的陣列指標。

dwDriveSpeed[]:用以儲存各軸梯型的加減速運動中的運動速度的陣列指標。

dwAcceleration[]:用以儲存各軸梯型的加減速運動中的運動加速度的陣列指標。

dwDeceleration[]:用以儲存各軸梯型的加減速運動中的運動減速度的陣列指標。

FixedPulse[]:用以儲存各軸點對點馬達運動的輸出脈波數的陣列指標。這個陣列是32-bits的長整數

(long),小於零的數值代表往負方向移動。

wAccCntOffset[]:用以儲存各軸點對點馬達運動的加減速位移的陣列指標。這個參數並非必要的,預設 值是空字串。

### 回傳值:

SUCCESS\_NO\_ERROR:表示這個函式正確無誤地執行。

ERROR\_INVALID\_CARD\_ID:表示所給予的SlotNum對應不到PAC內所找到的i-8092模組。

ERROR\_NO\_VALID\_AXIS\_ASSIGNED:表示指定給參數*wAxes* 的設定值並不在指定的範圍。

ERROR\_START\_SPEED\_EXCEED\_DRIVING\_SPEED:表示設定給 *dwStartSpeed[]* 陣列的速度 大於 *dwDriveSpeed[]* 陣列中相對的速度值。

ERROR\_INVALID\_START\_SPEED:表示設定給 *dwStartSpeed[]* 陣列的速度值超出允許的範圍。 請參考函式 i8092 set range() 和 i8092 get range settings()。

ERROR\_INVALID\_DRIVING\_SPEED:表示設定給 *dwDriveSpeed* 參數的速度值超出允許的範圍。 請參考函式 i8092\_set\_range() 和 i8092\_get\_range\_settings()。

ERROR\_INVALID\_ACCELERATION:表示設定給 *dwAcceleration[]* 陣列的加速度值超出允許的範 圍。請參考函式 i8092 set range() 和 i8092 get range settings()。

ERROR\_INVALID\_ DECELERATION:表示設定給 *dwDeceleration[]* 陣列的減速度值超出允許的範 圍。請參考函式 i8092 set range() 和 i8092 get range settings()。

### [注意事項] 當 *dwAcceleration[i]* > *dwDeceleration[i]* 時,下列的關係式也必須要符合: *dwDeceleration[i] > (dwAcceleration[i] x dwDriveSpeed[i]) / 4,000,000.*

- ERROR\_ACCESS\_VIOLATION\_DATA\_COPY: 當進行資料複製時,出現例外的訊息(System Exception),請檢查所給予的指標型參數。
- ERROR\_OCCURS\_IN\_AXIS\_X, ERROR\_OCCURS\_IN\_AXIS\_Y, ERROR\_OCCURS\_IN\_AXIS\_XY: 表示有 runtime error 出現在 AXIS\_xxxx。請先呼叫 i8092\_get\_error\_status()以獲得詳細 的錯誤狀況。
- ERROR MOTION NOT COMPLETE: 表示有所指定的軸目前的運動還未完成,請等待運動停止或 呼叫 i8092\_stop\_move() 停止該軸運動。
- ERROR\_CONFLICT\_WITH\_MPG:表示指定軸目前的運作模式為手搖輪模式,請先呼叫 i8092\_set\_mpg() 解除 手搖輪 相關的設定。
- ERROR\_AXES\_MOVE\_CHECK:表示將檢查軸的指令轉發給作業系統,請呼叫GetLastError()以獲得 進一步的系統訊息。
- ERROR\_T\_MOVE\_START:表示無法啟動梯型的加減速運動,請呼叫GetLastError()以獲得進一步的 系統訊息。

# **4.6 i8092\_s\_move**

short i8092\_s\_move(BYTE bSlotNum, WORD wAxis, DWORD dwStartSpeed, DWORD dwDriveSpeed, DWORD dwAccelerationRate, DWORD DWORD dwDecelerationRate, long FixedPulse, short wAccCntOffset = 8)

### 功能:

這個函式啟動對稱型的S-曲線加減速,點對點(point-to-point)脈波輸出的馬達運動。

### 參數:

bSlotNum:i-8092模組安裝在PAC的插槽。

wAxis:可以設定為 AXIS\_X 或 AXIS\_Y 的任一軸。

dwStartSpeed:S-曲線的加減速運動中的起始速度。

dwDriveSpeed:S-曲線的加減速運動中的運動速度。

dwAccelerationRate:S-曲線的加減速運動中的運動加速度增加率。加速度會被自動設定為最大值。 dwDecelerationRate:這個參數先預留將來的擴充功能,目前的設定值會被忽略。

FixedPulse:點對點馬達運動的輸出脈波數。這個參數是32-bits的長整數(long),小於零的數值代表往 負方向移動。

wAccCntOffset:點對點馬達運動的加減速位移。這個參數並非必要的,預設值是8。

### 回傳值:

SUCCESS\_NO\_ERROR:表示這個函式正確無誤地執行。

ERROR\_INVALID\_CARD\_ID:表示所給予的SlotNum對應不到PAC內所找到的i-8092模組。

ERROR\_MULTI\_AXES\_ASSIGNED:表示代表兩軸以上設定指定給參數*wAxis*。

ERROR\_NO\_VALID\_AXIS\_ASSIGNED:表示指定給參數*wAxis* 的設定值並不在指定的範圍。

- ERROR\_START\_SPEED\_EXCEED\_DRIVING\_SPEED:表示設定給 *dwStartSpeed* 參數的速度大 於 *dwDriveSpeed* 的速度值。
- ERROR\_INVALID\_START\_SPEED:表示設定給 *dwStartSpeed* 參數的速度值超出允許的範圍。請 参考函式 i8092 set range() 和 i8092 get range settings()。
- ERROR\_INVALID\_DRIVING\_SPEED:表示設定給 *dwDriveSpeed* 參數的速度值超出允許的範圍。 請參考函式 i8092\_set\_range() 和 i8092\_get\_range\_settings()。
- ERROR\_INVALID\_JERK:表示設定給 *dwAccelerationRate* 參數的加速度增加率超出允許的範圍。 請參考函式 i8092 set range() 和 i8092 get range settings()。
- ERROR\_OCCURS\_IN\_AXIS\_X, ERROR\_OCCURS\_IN\_AXIS\_Y: 表示有 runtime error 出現在

AXIS X 或 AXIS Y。請先呼叫 i8092 get error status()以獲得詳細的錯誤狀況。

ERROR MOTION NOT COMPLETE: 表示有所指定的軸目前的運動還未完成,請等待運動停止或 呼叫 i8092 stop move() 停止該軸運動。

- ERROR\_CONFLICT\_WITH\_MPG:表示指定軸目前的運作模式為手搖輪模式,請先呼叫 i8092\_set\_mpg() 解除 手搖輪 相關的設定。
- ERROR\_S\_MOVE\_START:表示無法啟動S-曲線的加減速運動,請呼叫GetLastError()以獲得進一步 的系統訊息。

## **4.7 i8092\_s\_moveall**

short i8092\_s\_moveall(BYTE bSlotNum, WORD wAxes, DWORD dwStartSpeed[], DWORD dwDriveSpeed[], DWORD dwAccelerationRate[], DWORD dwDecelerationRate[], long FixedPulse[], short wAccCntOffset[] = NULL)

### 功能:

個函式同時啟動對稱型的多軸S-曲線加減速,點對點(point-to-point)脈波輸出的馬達運動。

### 參數:

bSlotNum:i-8092模組安裝在PAC的插槽。

wAxes:可以使用OR (I) 運算元合併 AXIS\_X 與 AXIS\_Y。

dwStartSpeed[]:用以儲存各軸S-曲線的加減速運動中的起始速度的陣列指標。

dwDriveSpeed[]:用以儲存各軸S-曲線的加減速運動中的運動速度的陣列指標。

dwAccelerationRate[]:用以儲存各軸S-曲線的加減速運動中的運動加速度增加率的陣列指標。加速度 會被自動設定為最大值。

dwDecelerationRate[]:這個參數陣列先預留將來的擴充功能,目前的設定值會被忽略。

- FixedPulse[]:用以儲存各軸點對點馬達運動的輸出脈波數的陣列指標。這個陣列是32-bits的長整數 (long),小於零的數值代表往負方向移動。
- wAccCntOffset[]:用以儲存各軸點對點馬達運動的加減速位移的陣列指標。這個參數並非必要的,預設 值是空字串。

### 回傳值:

SUCCESS\_NO\_ERROR:表示這個函式正確無誤地執行。

ERROR\_INVALID\_CARD\_ID:表示所給予的SlotNum對應不到PAC內所找到的i-8092模組。

ERROR\_NO\_VALID\_AXIS\_ASSIGNED:表示指定給參數*wAxes* 的設定值並不在指定的範圍。

- ERROR\_START\_SPEED\_EXCEED\_DRIVING\_SPEED:表示設定給 *dwStartSpeed[]* 陣列的速度 大於 *dwDriveSpeed[]* 陣列中相對的速度值。
- ERROR\_INVALID\_START\_SPEED:表示設定給 *dwStartSpeed[]* 陣列的速度值超出允許的範圍。 請參考函式 i8092\_set\_range() 和 i8092\_get\_range\_settings()。
- ERROR\_INVALID\_DRIVING\_SPEED:表示設定給 *dwDriveSpeed* 參數的速度值超出允許的範圍。 請參考函式 i8092 set range() 和 i8092 get range settings()。
- ERROR\_INVALID\_JERK:表示設定給 *dwAccelerationRate[]* 陣列的加速度增加率超出允許的範 圍。請參考函式 i8092 set range() 和 i8092 get range settings()。
- ERROR ACCESS VIOLATION DATA COPY: 當進行資料複製時,出現例外的訊息(System Exception),請檢查所給予的指標型參數。
- ERROR\_OCCURS\_IN\_AXIS\_X, ERROR\_OCCURS\_IN\_AXIS\_Y, ERROR\_OCCURS\_IN\_AXIS\_XY: 表示有 runtime error 出現在 AXIS\_xxxx。請先呼叫 i8092\_get\_error\_status()以獲得詳細 的錯誤狀況。
- ERROR\_MOTION\_NOT\_COMPLETE:表示有所指定的軸目前的運動還未完成,請等待運動停止或 呼叫 i8092\_stop\_move() 停止該軸運動。
- ERROR\_CONFLICT\_WITH\_MPG:表示指定軸目前的運作模式為手搖輪模式,請先呼叫 i8092\_set\_mpg() 解除 手搖輪 相關的設定。
- ERROR\_AXES\_MOVE\_CHECK:表示將檢查軸的指令轉發給作業系統,請呼叫GetLastError()以獲得 進一步的系統訊息。
- ERROR\_S\_MOVE\_START:表示無法啟動S-曲線的加減速運動,請呼叫GetLastError()以獲得進一步 的系統訊息。

# 多軸補間運動函式

# **5.1** 非連續補間運動

在這個章節的函式介紹二軸線性補間運動與二維的圓弧補間。梯型 與 S-曲線的加減速運動可應用在線 性補間運動支援;圓弧補間只能支援梯型的加減速運動。

# **5.1.1 i8092\_t\_line2\_move**

short i8092 t\_line2\_move(BYTE bSlotNum, WORD wMainAxis, WORD wSlaveAxis, DWORD dwStartSpeed, DWORD dwDriveSpeed, DWORD dwAcceleration, DWORD dwDeceleration, long MainAxisFinishPoint, long SlaveAxisFinishPoint, short wAccCntOffset = 8, WORD wBlockMode = DISABLE\_BLOCK\_OPEARTION)

功能:

這個函式啟動梯型的加減速二維線性補間。

### 參數:

bSlotNum:i-8092模組安裝在PAC的插槽。 wMainAxis:二維線性補間的主軸,目前僅允許設定為 AXIS\_X。 wSlaveAxis: 二維線性補間的從軸,目前僅允許設定為 AXIS Y。

dwStartSpeed:梯型的加減速運動中的起始速度。這個起始速度會應用到線性補間的主軸。

dwDriveSpeed:梯型的加減速運動中的運動速度。這個起始速度會應用到線性補間的主軸。

dwAcceleration:梯型的加減速運動中的運動加速度。這個加速度會應用到線性補間的主軸。

dwDeceleration:梯型的加減速運動中的運動減速度。這個減速度會應用到線性補間的主軸。

MainAxisFinishPoint:線性補間主軸的最終位置。這個參數是相對於目前位置的位移,小於零的數值 代表最終位置在負方向。

SlaveAxisFinishPoint:線性補間從軸的最終位置。這個參數是相對於目前位置的位移,小於零的數值 代表最終位置在負方向。

wAccCntOffset:點對點馬達運動的加減速位移。這個參數並非必要的,預設值是8。

ERROR\_T\_LINE2\_START:表示無法啟動梯型的加減速二維線性補間,請呼叫GetLastError()以獲得 進一步的系統訊息。

### i8092\_set\_mpg() 解除 手搖輪 相關的設定。 ERROR\_AXES\_MOVE\_CHECK:表示將檢查軸的指令轉發給作業系統,請呼叫GetLastError()以獲得 進一步的系統訊息。

ERROR\_CONFLICT\_WITH\_MPG:表示指定軸目前的運作模式為手搖輪模式,請先呼叫

呼叫 i8092\_stop\_move() 停止該軸運動。

ERROR MOTION NOT COMPLETE: 表示有所指定的軸目前的運動還未完成,請等待運動停止或

錯誤狀況。

表示有 runtime error 出現在 AXIS xx。請先呼叫 i8092 get error status()以獲得詳細的

ERROR\_OCCURS\_IN\_AXIS\_X, ERROR\_OCCURS\_IN\_AXIS\_Y, ERROR\_OCCURS\_IN\_AXIS\_XY:

ERROR\_INTERPOLATION\_NOT\_COMPLETE: 表示之前啟動的補間還未完成。

圍。請參考函式 i8092 set range() 和 i8092 get range settings()。 [注意事項] 當 *dwAcceleration* > *dwDeceleration* 時,下列的關係式也必須要符合:

*dwDeceleration > (dwAcceleration x dwDriveSpeed) / 4,000,000.*

圍。請參考函式 i8092\_set\_range() 和 i8092\_get\_range\_settings()。 ERROR\_INVALID\_ DECELERATION:表示設定給 *dwDeceleration* 參數的減速度值超出允許的範

ERROR\_INVALID\_ACCELERATION:表示設定給 *dwAcceleration* 參數的加速度值超出允許的範

請參考函式 i8092\_set\_range() 和 i8092\_get\_range\_settings()。

参考函式 i8092 set range() 和 i8092 get range settings()。 ERROR\_INVALID\_DRIVING\_SPEED:表示設定給 *dwDriveSpeed* 參數的速度值超出允許的範圍。

於 *dwDriveSpeed* 的速度值。 ERROR\_INVALID\_START\_SPEED:表示設定給 *dwStartSpeed* 參數的速度值超出允許的範圍。請

ERROR\_START\_SPEED\_EXCEED\_DRIVING\_SPEED:表示設定給 *dwStartSpeed* 參數的速度大

ERROR\_INVALID\_BLOCK\_OPEARTION\_MODE:表示設定給 *wBlockMode* 參數的值 不是 DISABLE BLOCK OPEARTION

ERROR\_INVALID\_INTERPOLATION\_SLAVE\_AXES:表示參數 *wSlaveAxis* 包含有設給 *wMainAxis* 參數的軸。

ERROR\_NO\_VALID\_AXIS\_ASSIGNED:表示指定給參數 *wMainAxis* 或 *wSlaveAxiss* 的設定值並 不在指定的範圍。

ERROR\_MULTI\_AXES\_ASSIGNED:表示代表兩軸以上設定指定給參數 *wMainAxis* 或 *wSlaveAxis*。

ERROR\_INVALID\_CARD\_ID:表示所給予的SlotNum對應不到PAC內所找到的i-8092模組。

回傳值: SUCCESS\_NO\_ERROR:表示這個函式正確無誤地執行。

wBlockMode:設定此函式的操作模式。只能設定為DISABLE\_BLOCK\_OPEARTION。

# **5.1.2 i8092\_s\_line2\_move**

short i8092\_s\_line2\_move(BYTE bSlotNum, WORD wMainAxis, WORD wSlaveAxis, DWORD dwStartSpeed, DWORD dwDriveSpeed, DWORD dwAccelerationRate, DWORD dwDecelerationRate, long MainAxisFinishPoint, long SlaveAxisFinishPoint, short wAccCntOffset = 8, WORD wBlockMode = DISABLE\_BLOCK\_OPEARTION)

### 功能:

這個函式啟動對稱型的S-曲線的加減速二維線性補間。

### 參數:

bSlotNum:i-8092模組安裝在PAC的插槽。

wMainAxis: 二維線性補間的主軸,目前僅允許設定為 AXIS X。

wSlaveAxis: 二維線性補間的從軸,目前僅允許設定為 AXIS Y。

dwStartSpeed:S-曲線的加減速運動中的起始速度。這個起始速度會應用到線性補間的主軸。

dwDriveSpeed:S-曲線的加減速運動中的運動速度。這個起始速度會應用到線性補間的主軸。

dwAccelerationRate:S-曲線的加減速運動中的運動加速度增加率。這個加速度增加率會應用到線性 補間的主軸。

dwDecelerationRate:這個參數先預留將來的擴充功能,目前的設定值會被忽略。

MainAxisFinishPoint:線性補間主軸的最終位置。這個參數是相對於目前位置的位移,小於零的數值 代表最終位置在負方向。

SlaveAxisFinishPoint:線性補間從軸的最終位置。這個參數是相對於目前位置的位移,小於零的數值 代表最終位置在負方向。

wAccCntOffset:點對點馬達運動的加減速位移。這個參數並非必要的,預設值是8。 wBlockMode:設定此函式的操作模式。只能設定為DISABLE\_BLOCK\_OPEARTION。

### 回傳值:

SUCCESS\_NO\_ERROR:表示這個函式正確無誤地執行。

ERROR\_INVALID\_CARD\_ID:表示所給予的SlotNum對應不到PAC內所找到的i-8092模組。

ERROR\_MULTI\_AXES\_ASSIGNED:表示代表兩軸以上設定指定給參數 *wMainAxis* 或

### *wSlaveAxis*。

ERROR\_NO\_VALID\_AXIS\_ASSIGNED:表示指定給參數 *wMainAxis* 或 *wSlaveAxiss* 的設定值並 不在指定的範圍。

ERROR\_INVALID\_INTERPOLATION\_SLAVE\_AXES:表示參數*wSlaveAxis* 包含有設給 *wMainAxis* 參數的軸。

ERROR\_INVALID\_BLOCK\_OPEARTION\_MODE:表示設定給 *wBlockMode* 參數的值

不是 DISABLE BLOCK OPEARTION

- ERROR\_START\_SPEED\_EXCEED\_DRIVING\_SPEED:表示設定給 *dwStartSpeed* 參數的速度大 於 *dwDriveSpeed* 的速度值。
- ERROR\_INVALID\_START\_SPEED:表示設定給 *dwStartSpeed* 參數的速度值超出允許的範圍。請 參考函式 i8092\_set\_range() 和 i8092\_get\_range\_settings()。
- ERROR\_INVALID\_DRIVING\_SPEED:表示設定給 *dwDriveSpeed* 參數的速度值超出允許的範圍。 請參考函式 i8092 set range() 和 i8092 get range settings()。
- ERROR\_INVALID\_JERK:表示設定給 *dwAccelerationRate* 參數的加速度值超出允許的範圍。請參 考函式 i8092 set range() 和 i8092 get range settings()。
- ERROR\_INTERPOLATION\_NOT\_COMPLETE: 表示之前啟動的補間還未完成。
- ERROR\_OCCURS\_IN\_AXIS\_X, ERROR\_OCCURS\_IN\_AXIS\_Y, ERROR\_OCCURS\_IN\_AXIS\_XY: 表示有 runtime error 出現在 AXIS xx。請先呼叫 i8092 get error status()以獲得詳細的 錯誤狀況。
- ERROR MOTION NOT COMPLETE: 表示有所指定的軸目前的運動還未完成,請等待運動停止或 呼叫 i8092 stop move() 停止該軸運動。
- ERROR CONFLICT WITH MPG:表示指定軸目前的運作模式為手搖輪模式,請先呼叫

i8092 set mpg() 解除 手搖輪 相關的設定。

- ERROR\_AXES\_MOVE\_CHECK:表示將檢查軸的指令轉發給作業系統,請呼叫GetLastError()以獲得 進一步的系統訊息。
- ERROR S LINE2 START: 表示無法啟動S-曲線的加減速二維線性補間,請呼叫GetLastError()以獲 得進一步的系統訊息。

### **5.1.3 i8092\_t\_arc2\_move**

short i8092\_t\_arc2\_move(BYTE bSlotNum, WORD wMainAxis, WORD wSlaveAxis, DWORD dwStartSpeed, DWORD dwDriveSpeed, DWORD dwAcceleration, WORD wArcDirection, long MainAxisCenterPoint, long SlaveAxisCenterPoint, long MainAxisFinishPoint, long SlaveAxisFinishPoint, short wAccCntOffset = 8, WORD wBlockMode = DISABLE\_BLOCK\_OPEARTION)

### 功能:

這個函式啟動梯型的加減速二維圓弧補間。目前二維圓弧補間只支援對稱的梯型的加減速[運動(即加速 度=減速度)。開始圓弧補間的位置即是此函式的二維座標圓點,參數 *MainAxisCenterPoint* 和 *SlaveAxisCenterPoint* 則是相對圓心座標;參數 *MainAxisFinishPoint* 和 *SlaveAxisFinishPoint* 則是結束圓弧補間的座標。圓弧補間路逕會有±1的誤差,並且當圓弧補間路逕較短的軸抵達結束點時, 圓弧補間運動就會結束。圓弧補間運動的結束點如圖五所示。

### 參數:

bSlotNum:i-8092模組安裝在PAC的插槽。

wMainAxis:二維圓弧補間的主軸,目前僅允許設定為 AXIS\_X。

wSlaveAxis: 二維圓弧補間的從軸,目前僅允許設定為 AXIS Y。

dwStartSpeed:梯型的加減速運動中的起始速度。這個起始速度會應用到線性補間的主軸。

dwDriveSpeed:梯型的加減速運動中的運動速度。這個起始速度會應用到線性補間的主軸。

dwAcceleration:梯型的加減速運動中的運動加速度。這個加速度會應用到線性補間的主軸。

wArcDirection:二維圓弧補間的運作方向,可以設定為

順時針方向 INTERP ARC DIRECTION CLOCKWISE 或

逆時針方向 INTERP ARC DIRECTION COUNTER CLOCKWISE。

- MainAxisCenterPoint:圓弧補間主軸的圓心位置。這個參數是相對於目前位置的位移,小於零的數值 代表最終位置在負方向。
- SlaveAxisCenterPoint:圓弧補間從軸的圓心位置。這個參數是相對於目前位置的位移,小於零的數值 代表最終位置在負方向。
- MainAxisFinishPoint:圓弧補間主軸的最終位置。這個參數是相對於目前位置的位移,小於零的數值 代表最終位置在負方向。
- SlaveAxisFinishPoint:圓弧補間從軸的最終位置。這個參數是相對於目前位置的位移,小於零的數值 代表最終位置在負方向。

wAccCntOffset:點對點馬達運動的加減速位移。這個參數並非必要的,預設值是8。 wBlockMode:設定此函式的操作模式。只能設定為DISABLE\_BLOCK\_OPEARTION。

#### 回傳值:

SUCCESS\_NO\_ERROR:表示這個函式正確無誤地執行。

ERROR\_INVALID\_CARD\_ID:表示所給予的SlotNum對應不到PAC內所找到的i-8092模組。

ERROR\_MULTI\_AXES\_ASSIGNED:表示代表兩軸以上設定指定給參數 *wMainAxis* 或

### *wSlaveAxis*。

- ERROR\_NO\_VALID\_AXIS\_ASSIGNED:表示指定給參數 *wMainAxis* 或 *wSlaveAxiss* 的設定值並 不在指定的範圍。
- ERROR\_INVALID\_INTERPOLATION\_ARC\_DIRECTION:表示設定給 *wArcDirection* 參數的值 既不是 INTERP ARC DIRECTION CLOCKWISE 也不是

INTERP\_ARC\_DIRECTION\_COUNTER\_CLOCKWISE。

- ERROR\_INVALID\_INTERPOLATION\_SLAVE\_AXES:表示參數 *wSlaveAxis* 包含有設給 *wMainAxis* 參數的軸。
- ERROR\_INVALID\_BLOCK\_OPEARTION\_MODE:表示設定給 *wBlockMode* 參數的值 不是 DISABLE BLOCK OPEARTION。
- ERROR\_START\_SPEED\_EXCEED\_DRIVING\_SPEED:表示設定給 *dwStartSpeed* 參數的速度大 於 *dwDriveSpeed* 的速度值。
- ERROR\_INVALID\_START\_SPEED:表示設定給 *dwStartSpeed* 參數的速度值超出允許的範圍。請 参考函式 i8092 set range() 和 i8092 get range settings()。
- ERROR\_INVALID\_DRIVING\_SPEED:表示設定給 *dwDriveSpeed* 參數的速度值超出允許的範圍。 請參考函式 i8092\_set\_range() 和 i8092\_get\_range\_settings()。
- ERROR\_INVALID\_ACCELERATION:表示設定給 *dwAcceleration* 參數的加速度值超出允許的範 圍。請參考函式 i8092\_set\_range() 和 i8092\_get\_range\_settings()。
- ERROR ARC DECELERATION POINT CALCULATE: 表示所計算出來的圓弧軌跡太小,請調整圓 心 或 結束點 座標設定。
- ERROR\_INTERPOLATION\_NOT\_COMPLETE:表示之前啟動的補間還未完成。

ERROR\_REASSIGN\_SYNCH\_MODE\_COMMAND:表示有其他的程序或執行緒已經設定了

ENABLE BLOCK OPEARTION。對特定軸,只能有一個函式等待動作完成才返回。

- ERROR\_OCCURS\_IN\_AXIS\_X, ERROR\_OCCURS\_IN\_AXIS\_Y, ERROR\_OCCURS\_IN\_AXIS\_XY: 表示有 runtime error 出現在 AXIS xx。請先呼叫 i8092 get error status()以獲得詳細的 錯誤狀況。
- ERROR MOTION NOT COMPLETE: 表示有所指定的軸目前的運動還未完成,請等待運動停止或 呼叫 i8092 stop move() 停止該軸運動。
- ERROR\_CONFLICT\_WITH\_MPG:表示指定軸目前的運作模式為手搖輪模式,請先呼叫

i8092\_set\_mpg() 解除 手搖輪 相關的設定。

- ERROR\_AXES\_MOVE\_CHECK:表示將檢查軸的指令轉發給作業系統,請呼叫GetLastError()以獲得 進一步的系統訊息。
- ERROR T ARC2 START: 表示無法啟動梯型的加減速二維圓弧補間,請呼叫GetLastError()以獲得 進一步的系統訊息。

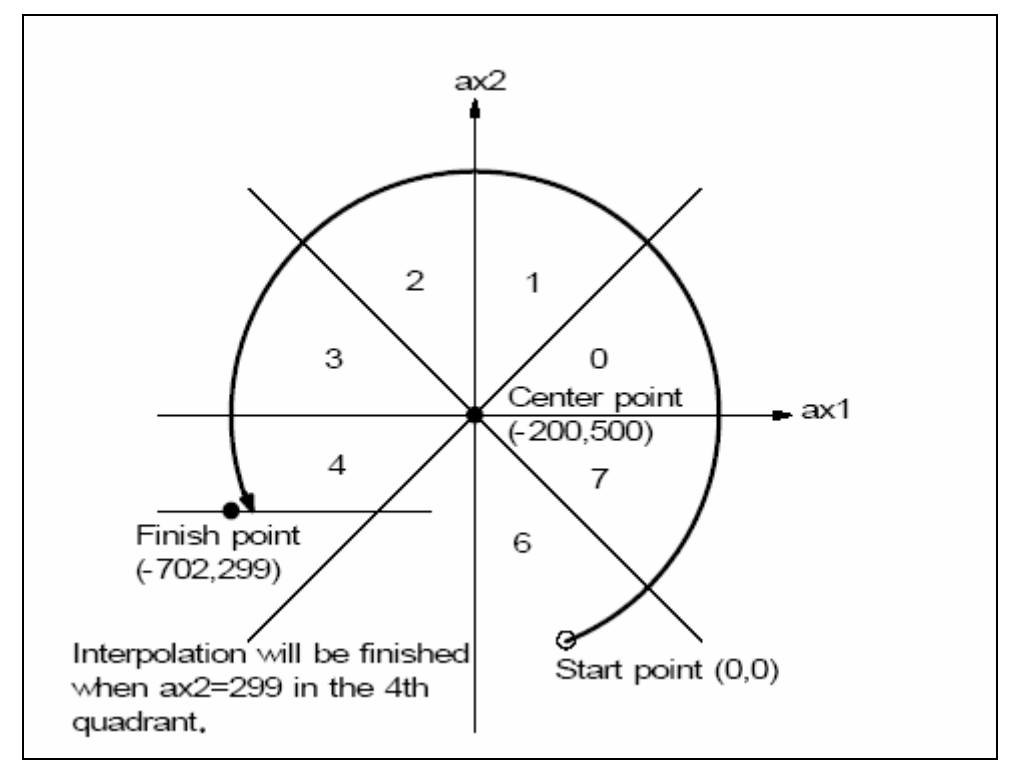

圖五 圓弧補間運動的結束點

# **5.2** 連續多軸補間運動

連續多軸補間運動可以結合多段線性與圓弧補間,且每段多軸補間運動是連續的,不需要停止後再啟動, 可以避免機台在停止後再啟動所產生的震動。目前連續多軸補間運動僅支援固定向量速度 (Constant Vector-Speed)。

連續多軸補間運動必須以 i8092\_conti\_interp\_begin() 設定那些軸參與整個連續補間運動,並以 i8092\_conti\_interp\_end() 解除設定。所有以 i8092\_conti\_interp\_begin() 規劃的連續補間運動設定會一 直維持到 i8092 conti\_interp\_end() 被呼叫;而所有在 i8092 conti\_interp\_begin() 被呼應後所進行的 多軸補間運動都會參考這些設定,包括參與補間運動的軸、固定向量速度。

為了避免連續多軸補間運動提升的利用運動最好能儘早完成設定。可以使用函式 i8092 conti interp\_next\_ready() 來確定下一段補間運動是否允許設定。萬一連續多軸補間運動因為下 一段補間運動來不及設定而停止了,可以藉由設定 *wContiInterpMoveMode* 參數值為

INTERP CONTINUE START 繼續未完成的連續補間運動。典型的連續多軸補間程式開發流程圖如圖 六所示。請參考"Conti Interp"範例。

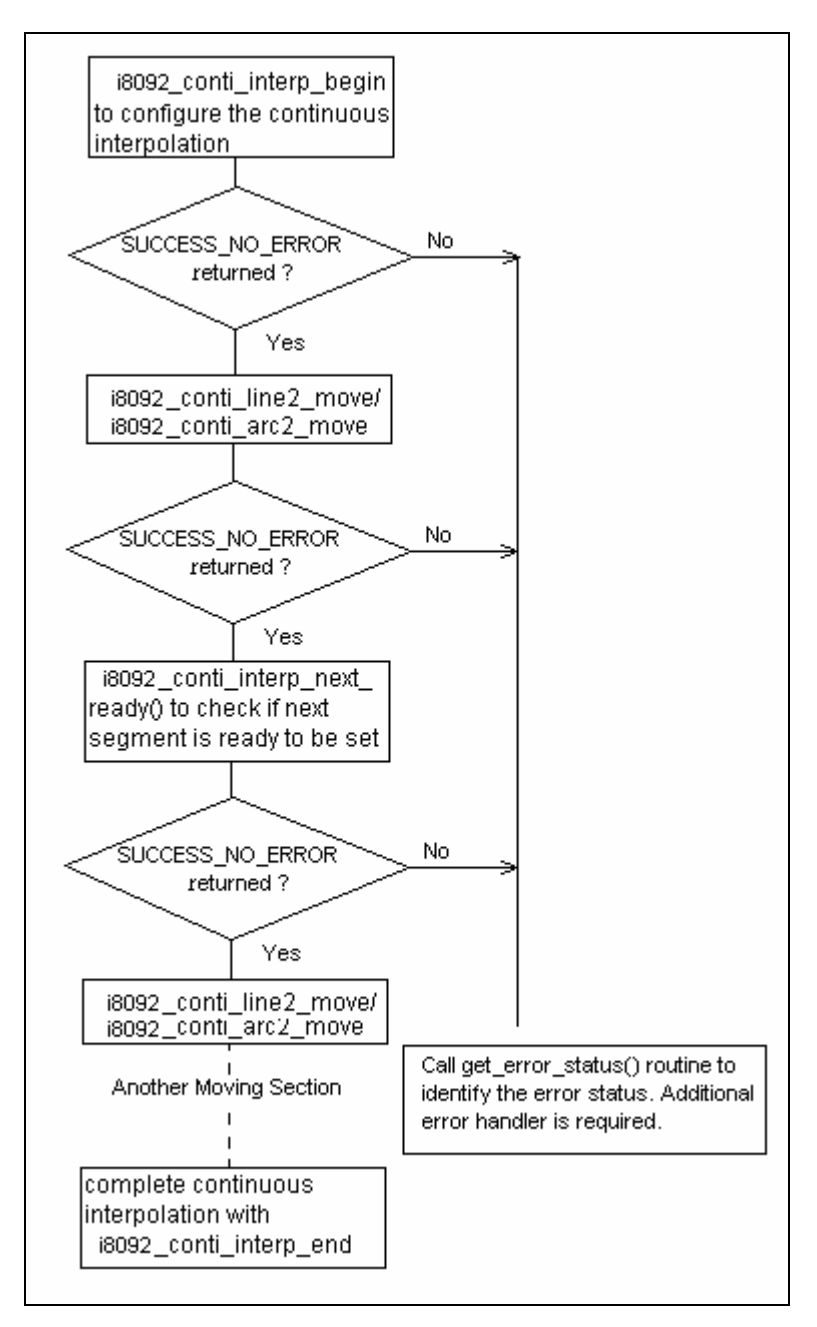

圖六 典型的連續多軸補間程式開發流程圖

# **5.2.1 i8092\_conti\_interp\_begin**

short i8092\_conti\_interp\_begin(BYTE bSlotNum, WORD wMainAxis, WORD wSecondAxis, WORD wThirdAxis, DWORD dwConstSpeed)

### 功能:

這個函式用來設定參與連續補間運動的各軸及固定向量速度。

### 參數:

bSlotNum:i-8092模組安裝在PAC的插槽。 wMainAxis:連續補間的主軸,目前僅允許設定為 AXIS\_X。 wSecondAxis:連續線性補間的第二軸,目前僅允許設定為 AXIS\_Y。 wThirdAxis:這個參數先預留將來的擴充功能,目前的設定值會被忽略。 dwConstSpeed:連續線性補間的固定向量速度。這個速度不能大於 2,000,000 PPS

### 回傳值:

SUCCESS\_NO\_ERROR:表示這個函式正確無誤地執行。

ERROR\_INVALID\_CARD\_ID:表示所給予的SlotNum對應不到PAC內所找到的i-8092模組。

ERROR\_MULTI\_AXES\_ASSIGNED:表示代表兩軸以上設定指定給參數 *wMainAxis* 或

#### *wSlaveAxis*。

ERROR\_NO\_VALID\_AXIS\_ASSIGNED:表示指定給參數 *wMainAxis* 或 *wSlaveAxiss* 的設定值並 不在指定的範圍。

ERROR\_INVALID\_INTERPOLATION\_SLAVE\_AXES:表示參數 *wSlaveAxis* 包含有設給 *wMainAxis* 參數的軸。

ERROR\_INVALID\_DRIVING\_SPEED:表示設定給 *dwConstSpeed* 參數的速度值超出允許的範 圍。請參考函式 i8092\_set\_range() 和 i8092\_get\_range\_settings()。

ERROR\_INTERPOLATION\_NOT\_COMPLETE: 表示之前啟動的補間還未完成。

ERROR\_OCCURS\_IN\_AXIS\_X, ERROR\_OCCURS\_IN\_AXIS\_Y, ERROR\_OCCURS\_IN\_AXIS\_XY: 表示有 runtime error 出現在 AXIS xxx。請先呼叫 i8092 get error status()以獲得詳細 的錯誤狀況。

- ERROR\_MOTION\_NOT\_COMPLETE:表示有所指定的軸目前的運動還未完成,請等待運動停止或 呼叫 i8092 stop move() 停止該軸運動。
- ERROR CONFLICT WITH MPG:表示指定軸目前的運作模式為手搖輪模式,請先呼叫

i8092\_set\_mpg() 解除 手搖輪 相關的設定。

ERROR\_AXES\_MOVE\_CHECK:表示將檢查軸的指令轉發給作業系統,請呼叫GetLastError()以獲得 進一步的系統訊息。

- ERROR\_INVALID\_RANGE:表示要設定給從軸 *Range* 暫存器的值超出指定的範圍,請先調整主軸 *Range* 暫存器的值。
- ERROR\_RANGE\_CHANGE:表示無法從軸的 *Range* 暫存器,請呼叫GetLastError()以獲得進一步 的系統訊息。
- ERROR\_CONTI\_INTERP\_SET:表示無法設定連續多軸補間,請呼叫GetLastError()以獲得進一步的 系統訊息。

# **5.2.2 i8092\_conti\_interp\_next\_ready**

short i8092 conti\_interp\_next\_ready(BYTE bSlotNum, BYTE \*pReady)

### 功能:

這個函式用以確定下一段補間運動是否允許設定。

### 參數:

bSlotNum:i-8092模組安裝在PAC的插槽。 pReady:用以儲存是否允許設定的狀態指標參數。

### 回傳值:

SUCCESS\_NO\_ERROR:表示這個函式正確無誤地執行。

ERROR\_INVALID\_CARD\_ID:表示所給予的SlotNum對應不到PAC內所找到的i-8092模組。

ERROR CONFIG IS NEEDED: 連續多軸補間運動的相關設定未完成,請先呼叫

i8092 conti\_interp\_begin () 設定連續補間運動。

ERROR CONTI INTERP NEXT READY:表示無法詢問是否允許下一段補間運動的設定,請呼叫 GetLastError()以獲得進一步的系統訊息。

# **5.2.3 i8092\_conti\_line2\_move**

short i8092\_conti\_line2\_move(BYTE bSlotNum, long MainAxisFinishPoint, long SlaveAxisFinishPoint, WORD wContiInterpMoveMode)

### 功能:

這個函式在連續多軸補間運動中啟動固定向量速度的二維線性補間。

### 參數:

bSlotNum:i-8092模組安裝在PAC的插槽。

MainAxisFinishPoint:連續補間主軸的最終位置。這個參數是相對於目前位置的位移,小於零的數值 代表最終位置在負方向。

SlaveAxisFinishPoint:連續補間從軸的最終位置。這個參數是相對於目前位置的位移,小於零的數值 代表最終位置在負方向。

wContiInterpMoveMode:

INTERP CONTINUE START  $-$  表示此段補間為連續多軸補間運動起始段。 INTERP\_NEXT\_CONTINUOUS\_MOTION 一表示此段補間為連續多軸補間運動的一區 段,並且會自動檢查連續補間運動是否因為來不及設定而停止了。

#### 回傳值:

SUCCESS\_NO\_ERROR:表示這個函式正確無誤地執行。

- ERROR\_INVALID\_CARD\_ID:表示所給予的SlotNum對應不到PAC內所找到的i-8092模組。
- ERROR CONFIG IS NEEDED: 連續多軸補間運動的相關設定未完成,請先呼叫

i8092 conti\_interp\_begin () 設定連續補間運動。

ERROR\_INVALID\_CONTINUE\_INTERPOLATION\_MOTION:表示設定給*wContiInterpMoveMode* 參數的值既不是 INTERP CONTINUE START 也不是

INTERP\_NEXT\_CONTINUOUS\_MOTION。

- ERROR\_OCCURS\_IN\_AXIS\_X, ERROR\_OCCURS\_IN\_AXIS\_Y, ERROR\_OCCURS\_IN\_AXIS\_XY: 表示有 runtime error 出現在 AXIS xx。請先呼叫 i8092 get error status()以獲得詳細的 錯誤狀況。
- ERROR\_CONTI\_INTERP\_INTERRUPTED:表示連續多軸補間運動因為下一段補間運動來不及設定 而停止了,可以藉由設定 *wContiInterpMoveMode* 參數值為

INTERP CONTINUE START 繼續未完成的連續補間運動。

ERROR MOTION NOT COMPLETE: 表示有所指定的軸目前的運動還未完成,請等待運動停止或 呼叫 i8092\_stop\_move() 停止該軸運動。只有在 *wContiInterpMoveMode* 參數設定為 INTERP CONTINUE START 才會回傳這個錯誤值。

- ERROR\_CONTI\_INTERP\_NEXT\_NOT\_READY:表示i-8092模組內的運動控制晶片尚未允許下一段 補間運動的設定,請先呼叫 i8092\_conti\_interp\_next\_ready()確定下一段補間運動是否允 許設定。
- ERROR\_CONTI\_INTERP\_LINE2\_MOVE:表示無法啟動固定向量速度的二維線性補間,請呼叫 GetLastError()以獲得進一步的系統訊息。

# **5.2.4 i8092\_conti\_arc2\_move**

short i8092\_conti\_arc2\_move(BYTE bSlotNum, WORD wArcDirection, long MainAxisCenterPoint, long SlaveAxisCenterPoint, long MainAxisFinishPoint, long SlaveAxisFinishPoint, WORD wContiInterpMoveMode)

### 功能:

這個函式在連續多軸補間運動中啟動固定向量速度的二維圓弧補間。

### 參數:

bSlotNum:i-8092模組安裝在PAC的插槽。

wArcDirection:二維圓弧補間的運作方向,可以設定為

順時針方向 INTERP ARC DIRECTION CLOCKWISE 或

逆時針方向 INTERP ARC DIRECTION COUNTER CLOCKWISE。

- MainAxisCenterPoint:圓弧補間主軸的圓心位置。這個參數是相對於目前位置的位移,小於零的數值 代表最終位置在負方向。
- SlaveAxisCenterPoint:圓弧補間從軸的圓心位置。這個參數是相對於目前位置的位移,小於零的數值 代表最終位置在負方向。
- MainAxisFinishPoint:圓弧補間主軸的最終位置。這個參數是相對於目前位置的位移,小於零的數值 代表最終位置在負方向。
- SlaveAxisFinishPoint:圓弧補間從軸的最終位置。這個參數是相對於目前位置的位移,小於零的數值 代表最終位置在負方向。

wContiInterpMoveMode:

INTERP CONTINUE START  $-$  表示此段補間為連續多軸補間運動起始段。 INTERP\_NEXT\_CONTINUOUS\_MOTION 一表示此段補間為連續多軸補間運動的一區 段,並且會自動檢查連續補間運動是否因為來不及設定而停止了。

### 回傳值:

SUCCESS\_NO\_ERROR:表示這個函式正確無誤地執行。 ERROR\_INVALID\_CARD\_ID:表示所給予的SlotNum對應不到PAC內所找到的i-8092模組。 ERROR CONFIG IS NEEDED:連續多軸補間運動的相關設定未完成,請先呼叫 i8092 conti\_interp\_begin () 設定連續補間運動。 ERROR\_INVALID\_CONTINUE\_INTERPOLATION\_MOTION:表示設定給*wContiInterpMoveMode*

參數的值既不是 INTERP CONTINUE START 也不是

INTERP\_NEXT\_CONTINUOUS\_MOTION。

### ERROR\_INVALID\_INTERPOLATION\_ARC\_DIRECTION:表示設定給 *wArcDirection* 參數的值 既不是 INTERP\_ARC\_DIRECTION\_CLOCKWISE 也不是

INTERP\_ARC\_DIRECTION\_COUNTER\_CLOCKWISE。

- ERROR\_OCCURS\_IN\_AXIS\_X, ERROR\_OCCURS\_IN\_AXIS\_Y, ERROR\_OCCURS\_IN\_AXIS\_XY: 表示有 runtime error 出現在 AXIS xxx。請先呼叫 i8092 get error status()以獲得詳細 的錯誤狀況。
- ERROR\_CONTI\_INTERP\_INTERRUPTED:表示連續多軸補間運動因為下一段補間運動來不及設定 而停止了,可以藉由設定 *wContiInterpMoveMode* 參數值為

INTERP CONTINUE START 繼續未完成的連續補間運動。

- ERROR\_MOTION\_NOT\_COMPLETE:表示有所指定的軸目前的運動還未完成,請等待運動停止或 呼叫 i8092\_stop\_move() 停止該軸運動。只有在 *wContiInterpMoveMode* 參數設定為 INTERP\_CONTINUE\_START 才會回傳這個錯誤值。
- ERROR\_CONTI\_INTERP\_NEXT\_NOT\_READY:表示i-8092模組內的運動控制晶片尚未允許下一段 補間運動的設定,請先呼叫 i8092 conti\_interp\_next\_ready()確定下一段補間運動是否允 許設定。
- ERROR CONTI INTERP ARC2 MOVE:表示無法啟動固定向量速度的二維圓弧補間,請呼叫 GetLastError()以獲得進一步的系統訊息。

# **5.2.5 i8092\_conti\_interp\_end**

short i8092\_conti\_interp\_end (BYTE bSlotNum)

### 功能:

這個函式用來解除連續多軸補間運動的設定。

### 參數:

bSlotNum:i-8092模組安裝在PAC的插槽。

### 回傳值:

SUCCESS\_NO\_ERROR:表示這個函式正確無誤地執行。

ERROR\_INVALID\_CARD\_ID:表示所給予的SlotNum對應不到PAC內所找到的i-8092模組。

- ERROR\_INVALID\_RANGE:表示要設定給從軸 *Range* 暫存器的值超出指定的範圍,請先調整主軸 *Range* 暫存器的值。
- ERROR\_RANGE\_CHANGE:表示無法從軸的 *Range* 暫存器,請呼叫GetLastError()以獲得進一步 的系統訊息。

ERROR\_CONTI\_INTERP\_CLEAR: 表示無法解除連續多軸補間運動的設定,請呼叫GetLastError() 以獲得進一步的系統訊息。

# 其他與運動相關的函式

這個章節介紹幾個與運動相關的函式,包括 i8092\_stop\_move()、i8092\_drv\_hold() 和 i8092\_drv\_start().

# **6.1 i8092\_stop\_move**

short i8092\_stop\_move(BYTE bSlotNum, WORD wAxis, WORD wStopMode)

### 功能:

這個函式用來停止目前正在進行的馬達運動,所支援的停止模式有 立即停止 與 減速停止。請在啟動 下一個馬達運動前呼叫 i8092\_motion\_down() 以確定目前的馬達運動已經停止。

### 參數:

bSlotNum:i-8092模組安裝在PAC的插槽。 wAxis:可以設定為 AXIS\_X 或 AXIS\_Y 的任一軸。 wStopMode:停止目前運動的模式。可設定為 STOP SLOWDOWN — 減速停止 或是 STOP SUDDEN — 立即停止。

### 回傳值:

SUCCESS\_NO\_ERROR:表示這個函式正確無誤地執行。

ERROR\_INVALID\_CARD\_ID:表示所給予的SlotNum對應不到PAC內所找到的i-8092模組。

ERROR\_MULTI\_AXES\_ASSIGNED:表示代表兩軸以上設定指定給參數*wAxis*。

ERROR\_NO\_VALID\_AXIS\_ASSIGNED:表示指定給參數*wAxis* 的設定值並不在指定的範圍。

ERROR\_INVALID\_STOP\_MODE: 表示設定給 *wStopMode* 參數的值既不是 STOP\_SLOWDOWN 也不是 STOP\_SUDDEN。

ERROR MOTION STOP SET: 表示無法停止目前的馬達運,請呼叫GetLastError()以獲得進一步的 系統訊息。

# **6.2 i8092\_stop\_move\_all**

short i8092\_stop\_move\_all(BYTE bSlotNum, WORD wAxes, WORD wStopMode)

### 功能:

這個函式用來同時停止多軸目前正在進行的馬達運動,所支援的停止模式有 立即停止 與 減速停止。 請在啟動下一個馬達運動前呼叫 i8092 motion down() 以確定目前的馬達運動已經停止。

### 參數:

bSlotNum:i-8092模組安裝在PAC的插槽。 wAxes:可以使用OR (I) 運算元合併 AXIS\_X 與 AXIS\_Y。 wStopMode:停止目前運動的模式。可設定為 STOP SLOWDOWN - 減速停止 或是 STOP SUDDEN — 立即停止。

### 回傳值:

SUCCESS\_NO\_ERROR:表示這個函式正確無誤地執行。 ERROR\_INVALID\_CARD\_ID:表示所給予的SlotNum對應不到PAC內所找到的i-8092模組。 ERROR\_MULTI\_AXES\_ASSIGNED:表示指定給參數*wAxes* 的設定值並不在指定的範圍。 ERROR\_INVALID\_STOP\_MODE:表示設定給 *wStopMode* 參數的值既不是 STOP\_SLOWDOWN 也不是 STOP\_SUDDEN。

ERROR\_MOTION\_STOP\_SET:表示無法同時停止多軸目前的馬達運,請呼叫GetLastError()以獲得 進一步的系統訊息。

# **6.3 i8092\_drv\_hold**

short i8092\_drv\_hold(BYTE bSlotNum, WORD wAxes)

### 功能:

這個函式用來暫停多軸運動函式的脈波輸出。這些運動函式會完成相關的設定,但是控制馬達運動的 脈波會被暫停輸出,一直到 i8092 drv start() 被呼叫時所有軸的脈波會同時輸出。

### 參數:

bSlotNum:i-8092模組安裝在PAC的插槽。 wAxes:可以使用OR (I) 運算元合併 AXIS\_X 與 AXIS\_Y。

### 回傳值:

SUCCESS\_NO\_ERROR:表示這個函式正確無誤地執行。

ERROR\_INVALID\_CARD\_ID:表示所給予的SlotNum對應不到PAC內所找到的i-8092模組。

ERROR\_MULTI\_AXES\_ASSIGNED:表示指定給參數*wAxes* 的設定值並不在指定的範圍。

- ERROR MOTION\_NOT\_COMPLETE:表示有所指定的軸目前的運動還未完成,請等待運動停止或 呼叫 i8092\_stop\_move() 停止該軸運動。
- ERROR HOLD AXES NOT RELEASE: 表示之前設定為暫停的軸尚未解除,請先呼叫 i8092\_drv\_start() 解除所暫停的軸。
- ERROR\_DRIVE\_HOLD:表示無法暫停多軸運動函式的脈波輸出,請呼叫GetLastError()以獲得進一 步的系統訊息。

# **6.4 i8092\_drv\_start**

short i8092\_drv\_start(BYTE bSlotNum, WORD wAxes)

### 功能:

這個函式用來開始被 i8092\_drv\_hold() 所暫停的脈波輸出。

### 參數:

bSlotNum:i-8092模組安裝在PAC的插槽。 wAxes:可以使用OR (I) 運算元合併 AXIS\_X 與 AXIS\_Y。

### 回傳值:

SUCCESS\_NO\_ERROR:表示這個函式正確無誤地執行。

- ERROR\_INVALID\_CARD\_ID:表示所給予的SlotNum對應不到PAC內所找到的i-8092模組。
- ERROR\_MULTI\_AXES\_ASSIGNED:表示指定給參數*wAxes* 的設定值並不在指定的範圍。
- ERROR MOTION NOT COMPLETE: 表示有所指定的軸目前的運動還未完成,請等待運動停止或 呼叫 i8092 stop move() 停止該軸運動。
- ERROR\_HOLD\_AXES\_NOT\_MATCH:表示參數*wAxes* 的設定值並不是 i8092\_drv\_hold() 所暫停 的軸。
- ERROR\_DRIVE\_START: 表示無法開始被 i8092\_drv\_hold() 所暫停的脈波輸出,請呼叫 GetLastError()以獲得進一步的系統訊息。

# 進階的運動設定函式

這個章節將介紹一些進階的功能,包括 環狀計數器(variable-ring counter)、手搖輪 (manual-pulse-generator) 模式切換和多軸同步運動。這些進階功能都是比較獨特的,因此有些功能是 無法同時存在的。所以在不需要這些進階功能時,請務必呼叫相對應的函式解除其設定。

# **7.1 i8092\_set\_vring**

short i8092\_set\_vring(BYTE bSlotNum, WORD wAxis, WORD wVRINGEnable, DWORD dwRingValue)

### 功能:

這個函式用來 致能/除能 可變環狀計數器的功能。一旦啟用環狀計數器的功能,則 脈波輸出計數器 與 編螞器輸入計數器 會同時被設定為 環狀計數器,並將其內容值歸零。

### 參數:

bSlotNum:i-8092模組安裝在PAC的插槽。

wAxis:可以設定為 AXIS\_X 或 AXIS\_Y 的任一軸。

wVRINGEnable:致能/除能可變環狀計數器的功能。可設定為 VARIABLE\_RING\_ENABLE\_FEATURE 或VARIABLE\_RING\_DISABLE\_FEATURE。

dwRingValue:可變環狀計數器所能計數的最大數目。 ( 2 < dwRingValue )。

例如,將 dwRingValue 參數設定為 10,000 表示環狀計數器的計數如下:

- 往 +方向運動 … →9998→9999→0→1→…
- 往 一方向運動…→1→0→99999→9998→…

### 回傳值:

SUCCESS\_NO\_ERROR:表示這個函式正確無誤地執行。 ERROR\_INVALID\_CARD\_ID:表示所給予的SlotNum對應不到PAC內所找到的i-8092模組。 ERROR\_MULTI\_AXES\_ASSIGNED:表示代表兩軸以上設定指定給參數*wAxis*。 ERROR\_NO\_VALID\_AXIS\_ASSIGNED:表示指定給參數*wAxis* 的設定值並不在指定的範圍。
ERROR\_INVALID\_RING\_COUNTER:表示指定給參數 *dwRingValue* 的值小於2。

ERROR\_INVALID\_FILTER\_ENABLE: 表示設定給 *wVRINGEnable* 參數的值既不是

VARIABLE\_RING\_ENABLE\_FEATURE 也不是

ARIABLE\_RING\_DISABLE\_FEATURE。

ERROR\_CONFLICT\_WITH\_SOFTLIMIT:表示運動晶片內部的比較器目前規劃為軟體極限,無法設 定給可變環狀計數器使用。請先呼叫 i8092 set softlimit() 解除軟體極限的設定。

- ERROR\_CONFLICT\_WITH\_SYNCH\_ACTION: 表示運動晶片內部的比較器目前規劃為多軸間的同 步運作模式,無法設定給可變環狀計數器使用。請先呼叫 i8092\_set\_synch()解除同步運 作的設定。
- ERROR\_VRING\_SET:表示無法使用可變環狀計數器的功能,請呼叫GetLastError()以獲得進一步的 系統訊息。

## **7.2 i8092\_set\_mpg**

short i8092\_set\_mpg(BYTE bSlotNum, WORD wAxis, WORD wEXPConfig, DWORD dwFixedPulse, DWORD dwSpeed, DWORD dwMaxMPGFreq)

#### 功能:

這個函式用來切換手搖輪 (manual-pulse-generator) 模式與一般運動模式。一旦切換為手搖輪模式, 則相對於每一個手搖輪的脈波都會啟動固定速度的馬達運動。

#### 參數:

bSlotNum:i-8092模組安裝在PAC的插槽。

wAxis:可以設定為 AXIS\_X 或 AXIS\_Y 的任一軸。

wEXPConfig:手搖輪模式的切換。可設定為 EXP\_AB\_PHASE\_MPG、

EXP CW CCW ACTIVE LOW 或 EXP DISABLE FEATURE。

dwFixedPulse:相對於每一個手搖輪脈波的輸出脈波。例如,將 dwFixedPulse 參數設定為 5 表示

每接收到手搖輪的脈波,則I-8092模組會等速度地送出5個脈波。

dwSpeed:脈波輸出的等速度值。

dwMaxMPGFreq:手搖輪所能支援的最大脈波輸出頻率。請參考手搖輪的規格書。

[注意事項]參數 dwSpeed 據必須要符合下列的方程式:

dwSpeed dwMaxMPGFreq x dwFixedPulse x 2.

#### 回傳值:

SUCCESS\_NO\_ERROR:表示這個函式正確無誤地執行。

ERROR\_INVALID\_CARD\_ID:表示所給予的SlotNum對應不到PAC內所找到的i-8092模組。

ERROR\_MULTI\_AXES\_ASSIGNED:表示代表兩軸以上設定指定給參數*wAxis*。

ERROR\_NO\_VALID\_AXIS\_ASSIGNED:表示指定給參數*wAxis* 的設定值並不在指定的範圍。

ERROR\_INVALID\_MPG\_EXP\_CONFIG:表示設定給 *wEXPConfig* 參數的值

既不是 EXP AB PHASE MPG 也不是 EXP DISABLE FEATURE。

ERROR\_INVALID\_MPG\_SPEED:表示設定給 *dwSpeed* 參數的速度值超出允許的範圍,

#### 或是小於 *2* **x** *dwMaxMPGFreq* **x** *dwFixedPuls*e。

ERROR MPG SET: 表示無法切換手搖輪模式,請呼叫GetLastError()以獲得進一步的系統訊息。

## **7.3 i8092\_set\_int\_factor**

short i8092\_set\_int\_factor(BYTE bSlotNum, WORD wAxis, WORD wIntFactor)

#### 功能:

這個函式設定i-8092模組的運動控制晶片內的中斷觸發因子,可以透過呼叫 i8092\_get\_int\_status() 來 確認相關的中斷是否發生。

#### 參數:

bSlotNum:i-8092模組安裝在PAC的插槽。

wAxis:可以設定為 AXIS\_X 或 AXIS\_Y 的任一軸。

wIntFactor:中斷觸發因子,可以使用OR (I) 運算元合併下列的中斷觸發因子:

INT\_FACTOR\_DISABLE: 不設定任何中斷觸發因子。

INT\_FACTOR\_EXCEED\_CMP\_NEGATIVE: 當所比較的 輸出脈波計數器 或 編碼器輸 入計數器 的內容值大於 COMP— 比較器時,會觸發中斷。

INT\_FACTOR\_LESS\_CMP\_NEGATIVE:當所比較的 輸出脈波計數器 或 編碼器輸入計 數器 的內容值小於 COMP- 比較器時,會觸發中斷。

- INT\_FACTOR\_LESS\_CMP\_POSITIVE: 當所比較的 輸出脈波計數器 或 編碼器輸入計 數器 的內容值小於 COMP+ 比較器時,會觸發中斷。
- INT\_FACTOR\_EXCEED\_CMP\_POSITIVE:當所比較的 輸出脈波計數器 或 編碼器輸入 計數器 的內容值大於 COMP+ 比較器時,會觸發中斷。
- INT\_FACTOR\_END\_CONST\_SPEED\_MOVE:當定速運動結束時,會觸發中斷。
- INT\_FACTOR\_START\_CONST\_SPEED\_MOVE:當定速運動開始時,會觸發中斷。

INT FACTOR END DRIVING:當馬達控制運動結束時,會觸發中斷。

[注意事項]如果有設定 INT FACTOR START CONST SPEED MOVE 中斷觸發因子,則中 斷會在 加速段結束 與 減速段 結束時都會發生。

#### 回傳值:

SUCCESS\_NO\_ERROR:表示這個函式正確無誤地執行。

ERROR\_INVALID\_CARD\_ID:表示所給予的SlotNum對應不到PAC內所找到的i-8092模組。

- ERROR\_MULTI\_AXES\_ASSIGNED:表示代表兩軸以上設定指定給參數*wAxis*。
- ERROR\_NO\_VALID\_AXIS\_ASSIGNED:表示指定給參數*wAxis* 的設定值並不在指定的範圍。

ERORR\_INVALID\_INT\_FACTOR:表示設定給*wIntFactor* 參數的值並不在允許的範圍值。

ERROR\_INT\_FACTOR\_SET:表示無法設定中斷觸發因子,請呼叫GetLastError()以獲得進一步的系 統訊息。

# 其他不易分類的函式

這個章節介紹一些不易分類的函式,包括設定 輸出脈波計數器 與 編碼輸入計數器、避免梯型加減速運 動形成三角型加減速運動、在運動狀態中改變梯型加減速運動的運動速度 與 點對點運動的所有輸出脈 波數。

## **8.1 i8092\_t\_change\_v**

short i8092 t\_change\_v(BYTE bSlotNum, WORD wAxis, DWORD dwDriveSpeed)

#### 功能:

這個函式用來在運動狀態中改變梯型加減速運動的運動速度。這個函式只能應用在梯型加減速運動的 固定速度區段。

#### 參數:

bSlotNum:i-8092模組安裝在PAC的插槽。 wAxis:可以設定為 AXIS\_X 或 AXIS\_Y 的任一軸。 dwDriveSpeed:梯型的加減速運動中的運動速度。

#### 回傳值:

SUCCESS\_NO\_ERROR:表示這個函式正確無誤地執行。 ERROR\_INVALID\_CARD\_ID:表示所給予的SlotNum對應不到PAC內所找到的i-8092模組。 ERROR\_MULTI\_AXES\_ASSIGNED:表示代表兩軸以上設定指定給參數*wAxis*。 ERROR\_NO\_VALID\_AXIS\_ASSIGNED:表示指定給參數*wAxis* 的設定值並不在指定的範圍。 ERROR\_INVALID\_DRIVING\_SPEED:表示設定給 *dwDriveSpeed* 參數的速度值超出允許的範圍。 請參考函式 i8092 set range() 和 i8092 get range settings()。 ERROR SPEED CHANGE FAIL IN ACC DEC:表示此函式不能在梯型加減速運動的加減速區段 使用。

ERROR\_INVALID\_OPERATION\_IN\_S\_CURVE:表示此函式不能應用在S-曲線加減速運動。

- ERROR\_NOT\_CONSTANT\_SPEED\_IN\_T\_MOVE:表示此函式不能應用在梯型加減速運動的非定速 區段。
- ERROR\_T\_DRIVING\_SPEED\_CHANGE:表示無法在運動狀態中改變梯型加減速運動的運動速度, 請呼叫GetLastError()以獲得進一步的系統訊息。

## **8.2 i8092\_t\_set\_avtri**

short i8092\_t\_set\_avtri(BYTE bSlotNum, WORD wAxis, WORD wAvTriCfg)

#### 功能:

這個函式 致能/除能 防止梯型加減速運動形成三角型加減速運動 的功能。一旦啟用這個功能,i-8092 模組內部的馬達控制晶片會依據下列方程式自動決定減速點:

*Numbers of output pulse* ≧ *2 x ( pulse number at Acceleration + pulse number at Deceleration )*

#### 參數:

bSlotNum:i-8092模組安裝在PAC的插槽。

wAxis:可以設定為 AXIS\_X 或 AXIS\_Y 的任一軸。

wAvTriCfg: 致能/除能防止三角型加減速運動。可以設定為 AVOID TRIANGLE ENABLE FEATURE 或 AVOID TRIANGLE DISABLE FEATURE。

#### 回傳值:

SUCCESS\_NO\_ERROR:表示這個函式正確無誤地執行。

ERROR\_INVALID\_CARD\_ID:表示所給予的SlotNum對應不到PAC內所找到的i-8092模組。

ERROR\_MULTI\_AXES\_ASSIGNED:表示代表兩軸以上設定指定給參數*wAxis*。

ERROR\_NO\_VALID\_AXIS\_ASSIGNED:表示指定給參數*wAxis* 的設定值並不在指定的範圍。

ERROR\_INVALID\_AVOID\_TRIANGLE\_CONFIG:表示設定給 *wAvTriCfg* 參數的值既不是

#### AVOID TRIANGLE ENABLE FEATURE 也不是

AVOID TRIANGLE DISABLE FEATURE .

ERROR T AVOID TRIANGLE SET: 表示無法 致能/除能防止三角型加减速運動的功能,請呼叫 GetLastError()以獲得進一步的系統訊息。

## **8.3 i8092\_change\_p**

short i8092\_change\_p(BYTE bSlotNum, WORD wAxis, DWORD dwP)

#### 功能:

這個函式用來改變點對點運動的所有輸出脈波數。

#### 參數:

bSlotNum:i-8092模組安裝在PAC的插槽。 wAxis:可以設定為 AXIS\_X 或 AXIS\_Y 的任一軸。 dwP:點對點運動的所有輸出脈波數。

#### 回傳值:

SUCCESS\_NO\_ERROR:表示這個函式正確無誤地執行。 ERROR\_INVALID\_CARD\_ID:表示所給予的SlotNum對應不到PAC內所找到的i-8092模組。 ERROR\_MULTI\_AXES\_ASSIGNED:表示代表兩軸以上設定指定給參數*wAxis*。 ERROR\_NO\_VALID\_AXIS\_ASSIGNED:表示指定給參數*wAxis* 的設定值並不在指定的範圍。 ERROR\_CONFLICT\_WITH\_INTERPOLATION\_MOVE:表示這個函式無法修改多軸間補間運動的最 終位置。 ERROR\_OUTPUT\_PULSE\_CHANGE:表示無法改變點對點運動的所有輸出脈波數,請呼叫

GetLastError()以獲得進一步的系統訊息。

## **8.4 i8092\_set\_cmdcounter**

short i8092\_set\_cmdcounter(BYTE bSlotNum, WORD wAxis, long lData)

#### 功能:

這個函式用來改變輸出脈波計數器的內容值。

#### 參數:

bSlotNum:i-8092模組安裝在PAC的插槽。 wAxis:可以設定為 AXIS\_X 或 AXIS\_Y 的任一軸。 lData:設定給輸出脈波計數器的值。

#### 回傳值:

SUCCESS\_NO\_ERROR:表示這個函式正確無誤地執行。 ERROR\_INVALID\_CARD\_ID:表示所給予的SlotNum對應不到PAC內所找到的i-8092模組。 ERROR\_MULTI\_AXES\_ASSIGNED:表示代表兩軸以上設定指定給參數*wAxis*。 ERROR\_NO\_VALID\_AXIS\_ASSIGNED:表示指定給參數*wAxis* 的設定值並不在指定的範圍。 ERROR\_CMD\_COUNTER\_SET:表示無法改變輸出脈波計數器的值,請呼叫GetLastError()以獲得進 一步的系統訊息。

## **8.5 i8092\_set\_enccounter**

short i8092\_set\_enccounter(BYTE bSlotNum, WORD wAxis, DWORD lData)

#### 功能:

這個函式用來改變編碼器輸入計數器的內容值。

#### 參數:

bSlotNum:i-8092模組安裝在PAC的插槽。 wAxis:可以設定為 AXIS\_X 或 AXIS\_Y 的任一軸。 lData:設定給編碼器輸入計數器的值。

#### 回傳值:

SUCCESS\_NO\_ERROR:表示這個函式正確無誤地執行。 ERROR\_INVALID\_CARD\_ID:表示所給予的SlotNum對應不到PAC內所找到的i-8092模組。 ERROR\_MULTI\_AXES\_ASSIGNED:表示代表兩軸以上設定指定給參數*wAxis*。 ERROR\_NO\_VALID\_AXIS\_ASSIGNED:表示指定給參數*wAxis* 的設定值並不在指定的範圍。 ERROR\_POS\_COUNTER\_SET:表示無法改變編碼器輸入計數器的值,請呼叫GetLastError()以獲得 進一步的系統訊息。

# 狀態函式

這個章節介紹幾個用來獲得i-8092模組狀態的函式,包括 i8092\_motion\_done()、 i8092\_get\_cmdcounter()、i8092\_get\_enccounter()、i8092\_get\_speed()、i8092\_get\_acc()、 i8092\_get\_latch()、i8092\_get\_mdi\_status()、i8092\_get\_in3()、i8092\_get\_int\_status() 與 i8092\_get\_error\_status()。

## **9.1 i8092\_motion\_done**

short i8092\_motion\_done(BYTE bSlotNum, WORD wAxis, BYTE\* pDone, WORD\* pStopStatus)

#### 功能:

這個函式用來確認特定軸目前是否已經完成先前所指定的馬達控制運動,就是已完成馬達控制運動, 則會一併回報停止的原因。

#### 參數:

bSlotNum:i-8092模組安裝在PAC的插槽。 wAxis:可以設定為 AXIS\_X 或 AXIS\_Y 的任一軸。 pDone:用以儲存 *wAixs* 特定軸目前的運動狀態的指標參數。運動狀態會是 MOTION\_DONE — 特定軸已經停止 MOTION NOT DONE — 特定軸運動尚未完成 pStopStatus:用以儲存 *wAixs* 特定軸停止原因的指標參數。運動停止的原因有 DRIVE\_FINISH\_WITH\_SW\_LIMIT\_POSITIVE — 在正方向遭遇軟體極限 DRIVE\_FINISH\_WITH\_SW\_LIMIT\_NEGATIVE — 在負方向遭遇軟體極限 DRIVE\_FINISH\_WITH\_STOP\_COMMAND — 使用 i8092\_stop\_move() 停止運動 DRIVE\_FINISH\_OUTPUT\_FIXED\_PULSE — 已完成點對點的運動 DRIVE\_FINISH\_WITH\_STOP0 — 已完成歸原點的 近原點(NORG) 搜尋步驟 DRIVE\_FINISH\_WITH\_STOP1 — 已完成歸原點的 原點(ORG) 搜尋步驟 DRIVE\_FINISH\_WITH\_STOP2 — 已完成歸原點的 z-項/INDEX 搜尋步驟 DRIVE\_FINISH\_WITH\_LIMIT\_POSITIVE — 在正方向遭遇硬體極限

DRIVE\_FINISH\_WITH\_LIMIT\_NEGATIVE — 在負方向遭遇硬體極限 DRIVE\_FINISH\_WITH\_ALARM — 因 ALARM 訊號被觸發 DRIVE FINISH WITH EMG — 因 EMG 訊號被觸發

回傳值:

SUCCESS\_NO\_ERROR:表示這個函式正確無誤地執行。

ERROR\_INVALID\_CARD\_ID:表示所給予的SlotNum對應不到PAC內所找到的i-8092模組。

ERROR\_MULTI\_AXES\_ASSIGNED:表示代表兩軸以上設定指定給參數*wAxis*。

ERROR\_NO\_VALID\_AXIS\_ASSIGNED:表示指定給參數*wAxis* 的設定值並不在指定的範圍。

ERROR\_ACCESS\_VIOLATION\_DATA\_COPY: 當進行資料複製時, 出現例外的訊息(System

Exception),請檢查所給予的指標型參數。

ERROR\_MOTION\_DONE\_GET:表示無法確認是否已經完成馬達運動,請呼叫GetLastError()以獲得 進一步的系統訊息。

## **9.2 8092\_get\_cmdcounter**

short i8092\_get\_cmdcounter(BYTE bSlotNum, WORD wAxis, long\* pData)

#### 功能:

這個函式用來獲得目前輸出脈波計數器的內容值。

#### 參數:

bSlotNum:i-8092模組安裝在PAC的插槽。 wAxis:可以設定為 AXIS\_X 或 AXIS\_Y 的任一軸。 pData:用以儲存 *wAixs* 特定軸目前輸出脈波計數器內容值的指標參數。

#### 回傳值:

SUCCESS\_NO\_ERROR:表示這個函式正確無誤地執行。 ERROR\_INVALID\_CARD\_ID:表示所給予的SlotNum對應不到PAC內所找到的i-8092模組。 ERROR\_MULTI\_AXES\_ASSIGNED:表示代表兩軸以上設定指定給參數*wAxis*。 ERROR\_NO\_VALID\_AXIS\_ASSIGNED:表示指定給參數*wAxis* 的設定值並不在指定的範圍。 ERROR\_ACCESS\_VIOLATION\_DATA\_COPY: 當進行資料複製時, 出現例外的訊息(System Exception),請檢查所給予的指標型參數。 ERROR\_CMD\_COUNTER\_GET: 表示無法獲得輸出脈波計數器的內容值,請呼叫GetLastError()以 獲得進一步的系統訊息。

## **9.3 i8092\_get\_enccounter**

short i8092\_get\_enccounter(BYTE bSlotNum, WORD wAxis, long\* pData)

#### 功能:

這個函式用來獲得目前編碼器輸入計數器的內容值。

#### 參數:

bSlotNum:i-8092模組安裝在PAC的插槽。 wAxis:可以設定為 AXIS\_X 或 AXIS\_Y 的任一軸。 pData:用以儲存 *wAixs* 特定軸目前編碼器輸入計數器內容值的指標參數。

#### 回傳值:

SUCCESS\_NO\_ERROR:表示這個函式正確無誤地執行。

ERROR\_INVALID\_CARD\_ID:表示所給予的SlotNum對應不到PAC內所找到的i-8092模組。

ERROR\_MULTI\_AXES\_ASSIGNED:表示代表兩軸以上設定指定給參數*wAxis*。

ERROR\_NO\_VALID\_AXIS\_ASSIGNED:表示指定給參數*wAxis* 的設定值並不在指定的範圍。

ERROR\_ACCESS\_VIOLATION\_DATA\_COPY: 當進行資料複製時, 出現例外的訊息(System Exception),請檢查所給予的指標型參數。

ERROR\_POS\_COUNTER\_GET: 表示無法獲得編碼器輸入計數器的內容值,請呼叫GetLastError() 以獲得進一步的系統訊息。

## **9.4 i8092\_get\_speed**

short i8092\_get\_speed(BYTE bSlotNum, WORD wAxis, DWORD\* pSpeed)

#### 功能:

這個函式用來獲得目前的運動速度。

#### 參數:

bSlotNum:i-8092模組安裝在PAC的插槽。 wAxis:可以設定為 AXIS\_X 或 AXIS\_Y 的任一軸。 pSpeed:用以儲存 *wAixs* 特定軸目前運動速度的指標參數。

#### 回傳值:

SUCCESS\_NO\_ERROR:表示這個函式正確無誤地執行。 ERROR\_INVALID\_CARD\_ID:表示所給予的SlotNum對應不到PAC內所找到的i-8092模組。 ERROR\_MULTI\_AXES\_ASSIGNED:表示代表兩軸以上設定指定給參數*wAxis*。 ERROR\_NO\_VALID\_AXIS\_ASSIGNED:表示指定給參數*wAxis* 的設定值並不在指定的範圍。 ERROR\_ACCESS\_VIOLATION\_DATA\_COPY: 當進行資料複製時, 出現例外的訊息(System Exception),請檢查所給予的指標型參數。

ERROR\_SPEED\_GET:表示無法獲得目前運動速度,請呼叫GetLastError()以獲得進一步的系統訊息。

## **9.5 i8092\_get\_acc**

short i8092\_get\_acc(BYTE bSlotNum, WORD wAxis, DWORD\* pAcc)

#### 功能:

這個函式用來獲得目前的運動加速度。

#### 參數:

bSlotNum:i-8092模組安裝在PAC的插槽。 wAxis:可以設定為 AXIS\_X 或 AXIS\_Y 的任一軸。 pAcc:用以儲存 *wAixs* 特定軸目前運動加速度的指標參數。

#### 回傳值:

SUCCESS\_NO\_ERROR:表示這個函式正確無誤地執行。 ERROR\_INVALID\_CARD\_ID:表示所給予的SlotNum對應不到PAC內所找到的i-8092模組。 ERROR\_MULTI\_AXES\_ASSIGNED:表示代表兩軸以上設定指定給參數*wAxis*。 ERROR\_NO\_VALID\_AXIS\_ASSIGNED:表示指定給參數*wAxis* 的設定值並不在指定的範圍。 ERROR\_ACCESS\_VIOLATION\_DATA\_COPY: 當進行資料複製時, 出現例外的訊息(System Exception),請檢查所給予的指標型參數。 ERROR\_ACCELERATION\_GET:表示無法獲得目前運動加速度,請呼叫GetLastError()以獲得進一

步的系統訊息。

## **9.7 i8092\_get\_mdi\_status**

short i8092\_get\_mdi\_status(BYTE bSlotNum, WORD wAxis, WORD\* pDIStatus)

#### 功能:

這個函式用來獲得目前與機台相關的數位訊號輸入。

#### 參數:

bSlotNum:i-8092模組安裝在PAC的插槽。 wAxis:可以設定為 AXIS\_X 或 AXIS\_Y 的任一軸。 pDIStatus:用以儲存 *wAixs* 特定軸目前與機台相關數位訊號輸入的指標參數。其內容可能為下列狀 態的合併值: DI STATUS ACTIVE DRIVING — 正在進行馬達控制運動 DI STATUS ACTIVE LMTP — 在正方向遭遇硬體極限 DI STATUS ACTIVE LMTM — 在負方向遭遇硬體極限 DI STATUS ACTIVE EMG – EMG 信號被觸發 DI STATUS ACTIVE ALARM — EMG 信號被致能並處於觸發狀態 DI\_STATUS\_ACTIVE\_HOME — ORG 信號被觸發 DI STATUS ACTIVE NEARHOME — NORG 信號被觸發 DI STATUS ACTIVE INP - EMG 信號被致能並處於觸發狀態

DI STATUS ACTIVE INDEX — 編碼器 Z-相/INDEX信號被觸發

#### 回傳值:

SUCCESS\_NO\_ERROR:表示這個函式正確無誤地執行。

ERROR\_INVALID\_CARD\_ID:表示所給予的SlotNum對應不到PAC內所找到的i-8092模組。

ERROR\_MULTI\_AXES\_ASSIGNED:表示代表兩軸以上設定指定給參數*wAxis*。

ERROR\_NO\_VALID\_AXIS\_ASSIGNED:表示指定給參數*wAxis* 的設定值並不在指定的範圍。

ERROR ACCESS VIOLATION DATA COPY: 當進行資料複製時,出現例外的訊息(System Exception),請檢查所給予的指標型參數。

ERROR DI STATUS GET: 表示無法獲得與機台相關的數位訊號輸入,請呼叫GetLastError()以獲得 進一步的系統訊息。

## **9.8 i8092\_get\_in3**

short i8092\_get\_in3(BYTE bSlotNum, WORD wAxis, BYTE\* pIN3Status)

#### 功能:

這個函式用來獲得 *IN3* 數位訊號輸入。

#### 參數:

bSlotNum:i-8092模組安裝在PAC的插槽。 wAxis:可以設定為 AXIS\_X 或 AXIS\_Y 的任一軸。 pIN3Status:用以儲存 wAixs 特定軸的 *IN3* 數位訊號輸入的指標參數。其內容值會是 邏輯高準位 (0x01) 和 邏輯低準位 (0x00)

#### 回傳值:

SUCCESS\_NO\_ERROR:表示這個函式正確無誤地執行。

ERROR\_INVALID\_CARD\_ID:表示所給予的SlotNum對應不到PAC內所找到的i-8092模組。

ERROR\_MULTI\_AXES\_ASSIGNED:表示代表兩軸以上設定指定給參數*wAxis*。

ERROR\_NO\_VALID\_AXIS\_ASSIGNED:表示指定給參數*wAxis* 的設定值並不在指定的範圍。

ERROR ACCESS VIOLATION DATA\_COPY: 當進行資料複製時,出現例外的訊息(System

Exception),請檢查所給予的指標型參數。

ERROR\_IN3\_GET:表示無法獲得 *IN3* 數位訊號輸入,請呼叫GetLastError()以獲得進一步的系統訊 息。

## **9.9 i8092\_get\_int\_status**

short i8092\_get\_int\_status(BYTE bSlotNum, WORD wAxis, WORD\* pIntStatus)

#### 功能:

這個函式用來確認導致中斷觸發的中斷因子。

#### 參數:

bSlotNum:i-8092模組安裝在PAC的插槽。 wAxis:可以設定為 AXIS\_X 或 AXIS\_Y 的任一軸。 pIntStatus:用以儲存觸發中斷的中斷因子的指標參數。其內容值可能會有 INT\_STATUS\_EXCEED\_CMP\_NEGATIVE, INT\_STATUS\_LESS\_CMP\_NEGATIVE, INT\_STATUS\_LESS\_CMP\_POSITIVE, INT\_STATUS\_EXCEED\_CMP\_POSITIVE, INT\_STATUS\_END\_CONST\_SPEED\_MOVE, INT\_STATUS\_START\_CONST\_SPEED\_MOVE,

INT\_STATUS\_END\_DRIVING

相關中斷因子的設定,請參考函式 i8092 set int factor()。

#### 回傳值:

SUCCESS\_NO\_ERROR:表示這個函式正確無誤地執行。

ERROR\_INVALID\_CARD\_ID:表示所給予的SlotNum對應不到PAC內所找到的i-8092模組。

ERROR\_MULTI\_AXES\_ASSIGNED:表示代表兩軸以上設定指定給參數*wAxis*。

ERROR\_NO\_VALID\_AXIS\_ASSIGNED:表示指定給參數*wAxis* 的設定值並不在指定的範圍。

ERROR ACCESS VIOLATION DATA COPY: 當進行資料複製時,出現例外的訊息(System Exception),請檢查所給予的指標型參數。

ERROR INT STATUS GET: 表示無法獲得導致中斷觸發的中斷因子,請呼叫GetLastError()以獲得 進一步的系統訊息。

## **9.10 i8092\_get\_error\_status**

short i8092\_get\_error\_status(BYTE bSlotNum, WORD wAxis, WORD\* pErrorStatus)

#### 功能:

這個函式用來確認在指定軸上所發生的 runtime error。

#### 參數:

bSlotNum:i-8092模組安裝在PAC的插槽。 wAxis:可以設定為 AXIS\_X 或 AXIS\_Y 的任一軸。 pErrorStatus:用以儲存 runtime error 的指標參數。其內容值可能會有 DRIVE\_ERROR\_STATUS\_SLMTP — 在正方向遭遇軟體極限 DRIVE\_ERROR\_STATUS\_SLMTM — 在負方向遭遇軟體極限 DRIVE\_ERROR\_STATUS\_LMTP — 在正方向遭遇硬體極限 DRIVE\_ERROR\_STATUS\_LMTM — 在負方向遭遇硬體極限 DRIVE ERROR STATUS ALARM — ALARM 信號被觸發 DRIVE ERROR STATUS EMG – EMG 信號被觸發

GetLastError()以獲得進一步的系統訊息。

#### 回傳值:

SUCCESS\_NO\_ERROR:表示這個函式正確無誤地執行。 ERROR\_INVALID\_CARD\_ID:表示所給予的SlotNum對應不到PAC內所找到的i-8092模組。 ERROR\_MULTI\_AXES\_ASSIGNED:表示代表兩軸以上設定指定給參數*wAxis*。 ERROR\_NO\_VALID\_AXIS\_ASSIGNED:表示指定給參數*wAxis* 的設定值並不在指定的範圍。 ERROR ACCESS VIOLATION DATA COPY: 當進行資料複製時,出現例外的訊息(System Exception),請檢查所給予的指標型參數。 ERROR ERROR STATUS GET: 表示無法獲得在指定軸上所發生的 runtime error, 請呼叫

# CHAPTER 10

# **FRnet I/O** 外掛模組

I-8092模組配備有 *FRnet* 的晶片來連接 *FRnet* I/O 的外掛模組。i-8092模組上搭載的 *FRnet* 的晶片可 以對 *FRnet* I/O 的外掛模組提供及時的資料更新。

這個章節將介紹 FRnet 相關的函式,包括有 i8092\_get\_FRnet\_DI() 和 i8092\_set\_FRnet\_DO()。

## **10.1 i8092\_get\_FRnet\_DI**

short i8092\_get\_FRnet\_DI(BYTE bSlotNum, WORD wSA, WORD \*pStatus, WORD wEnableDirectAccess = FRNET\_ENABLE\_DIRECT\_ACCESS)

功能:

這個函式用來讀取 *FRnet* DI 模組。

#### 參數:

bSlotNum:i-8092模組安裝在PAC的插槽。 wSA:*FRnet* DI 模組的Group-Address。可設定為下列任一位址: FRNET\_SA8, FRNET\_SA9, FRNET\_SA10, FRNET\_SA11, FRNET\_SA12, FRNET\_SA13, FRNET\_SA14, FRNET\_SA15.

pStatus:用以儲存 *FRnet* DI 模組輸入值的指標參數。其每一個位元代表相對應的數位輸入信號

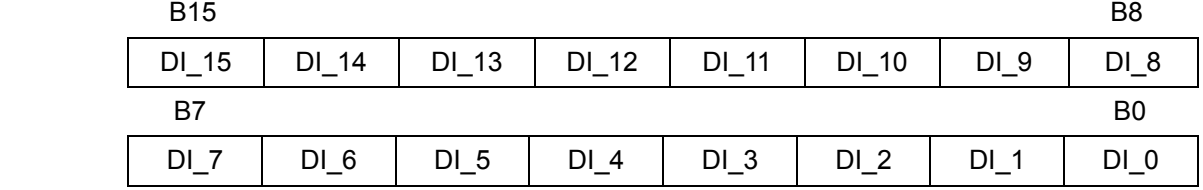

wEnableDirectAccess:讀取 *FRnet* DI 模組的模式。只能設定為

FRNET\_ENABLE\_DIRECT\_ACCESS — 直接讀取 *FRnet* DI 模組。

#### 回傳值:

SUCCESS\_NO\_ERROR:表示這個函式正確無誤地執行。

ERROR\_INVALID\_CARD\_ID:表示所給予的SlotNum對應不到PAC內所找到的i-8092模組。

- ERROR\_INVALID\_FRNET\_ACCESS\_MODE:表示設定給 *wEnableDirectAccess* 參數的值不是 FRNET\_ENABLE\_DIRECT\_ACCESS。
- ERROR\_INVALID\_FRNET\_SA\_GROUP\_ADDRESS:表示設定給 *wSA* 參數的Group-Address 並不 在允許的範圍。
- ERROR ACCESS\_VIOLATION\_DATA\_COPY: 當進行資料複製時,出現例外的訊息(System Exception),請檢查所給予的指標型參數。
- ERROR\_FRNET\_INPUT:表示無法讀取 *FRnet* DI 模組的輸入,請呼叫GetLastError()以獲得進一步 的系統訊息。

## **10.2 i8092\_set\_FRnet\_DO**

short i8092\_set\_FRnet\_DO(BYTE bSlotNum, WORD wRA, WORD wDOData)

#### 功能:

這個函式用來設定 *FRnet* DO 模組的輸出值。

#### 參數:

bSlotNum:i-8092模組安裝在PAC的插槽。

wRA:*FRnet* DO 模組的Group-Address。可設定為下列任一位址:

- FRNET\_RA0, FRNET\_RA1,
- FRNET\_RA2.
- FRNET\_RA3,

FRNET\_RA7.

FRNET\_RA5.

FRNET\_RA6,

```
FRNET_RA7.
```
wDOData:用以輸出給*FRnet* DO 模組的值。其每一個位元代表相對應的數位輸出信號。

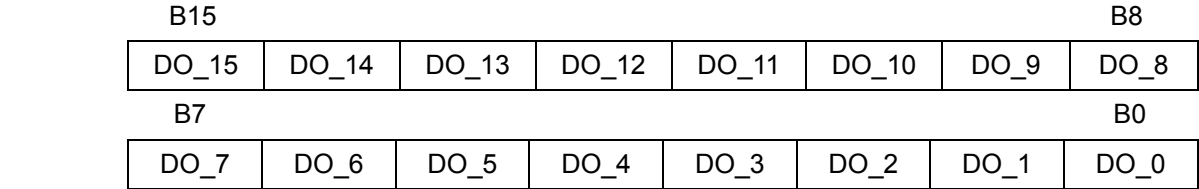

#### 回傳值:

SUCCESS\_NO\_ERROR:表示這個函式正確無誤地執行。

ERROR\_INVALID\_CARD\_ID:表示所給予的SlotNum對應不到PAC內所找到的i-8091模組。

ERROR\_INVALID\_FRNET\_RA\_GROUP\_ADDRESS:表示設定給 *wRA* 參數的Group-Address 並 不在允許的範圍。

ERROR\_UNSUPPORTED\_FUNCTION:表示這個函式無法支援不帶FRnet晶片的i-8092。

ERROR\_FRNET\_OUTPUT:表示無法設定 *FRnet* DO 模組的輸出值,請呼叫GetLastError()以獲得 進一步的系統訊息。

**APPENDIX** 

錯誤碼

所以回傳的錯誤碼分爲三大類:與作業系統相關的錯誤、參數的錯誤和 Runtime Error。

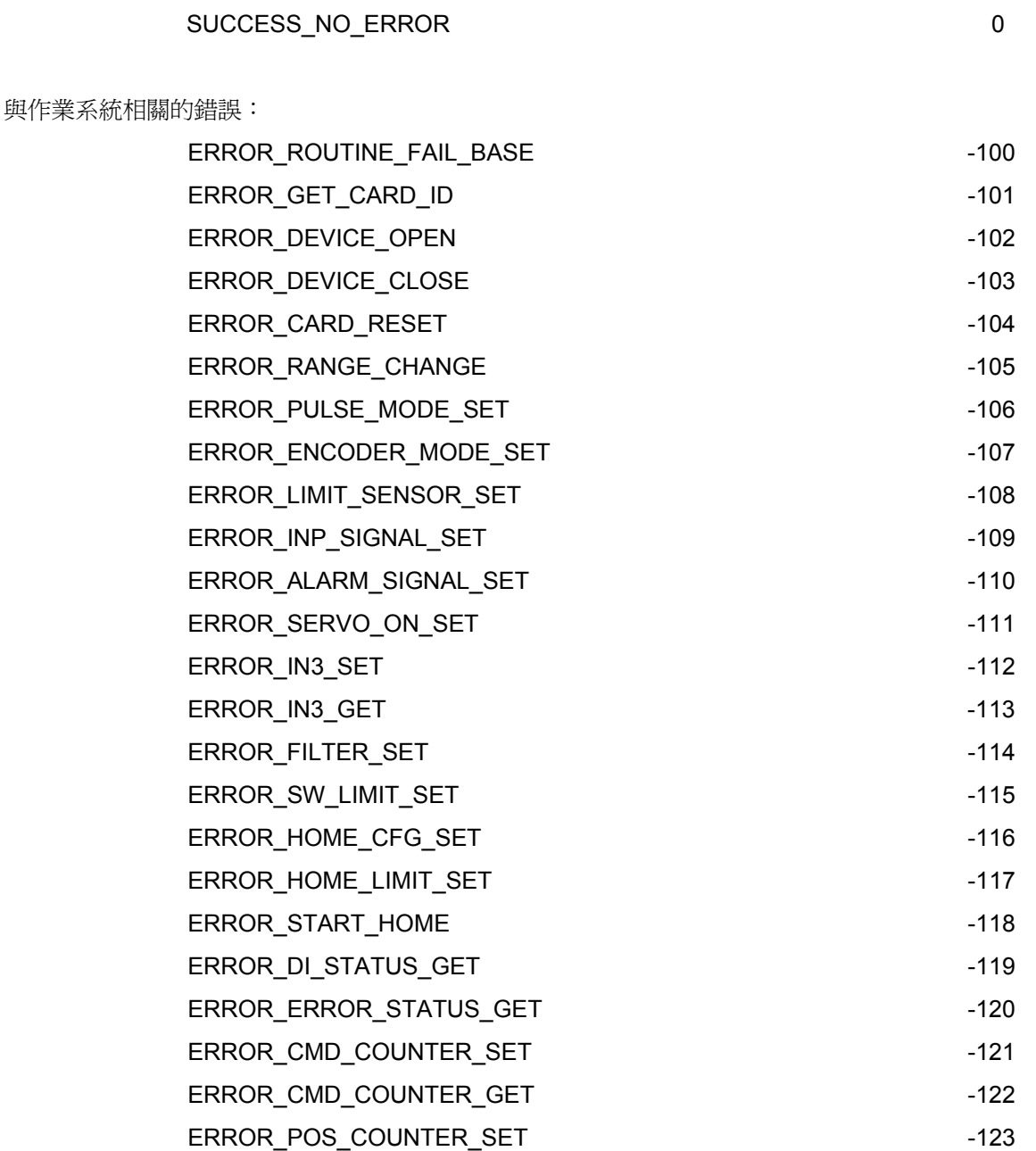

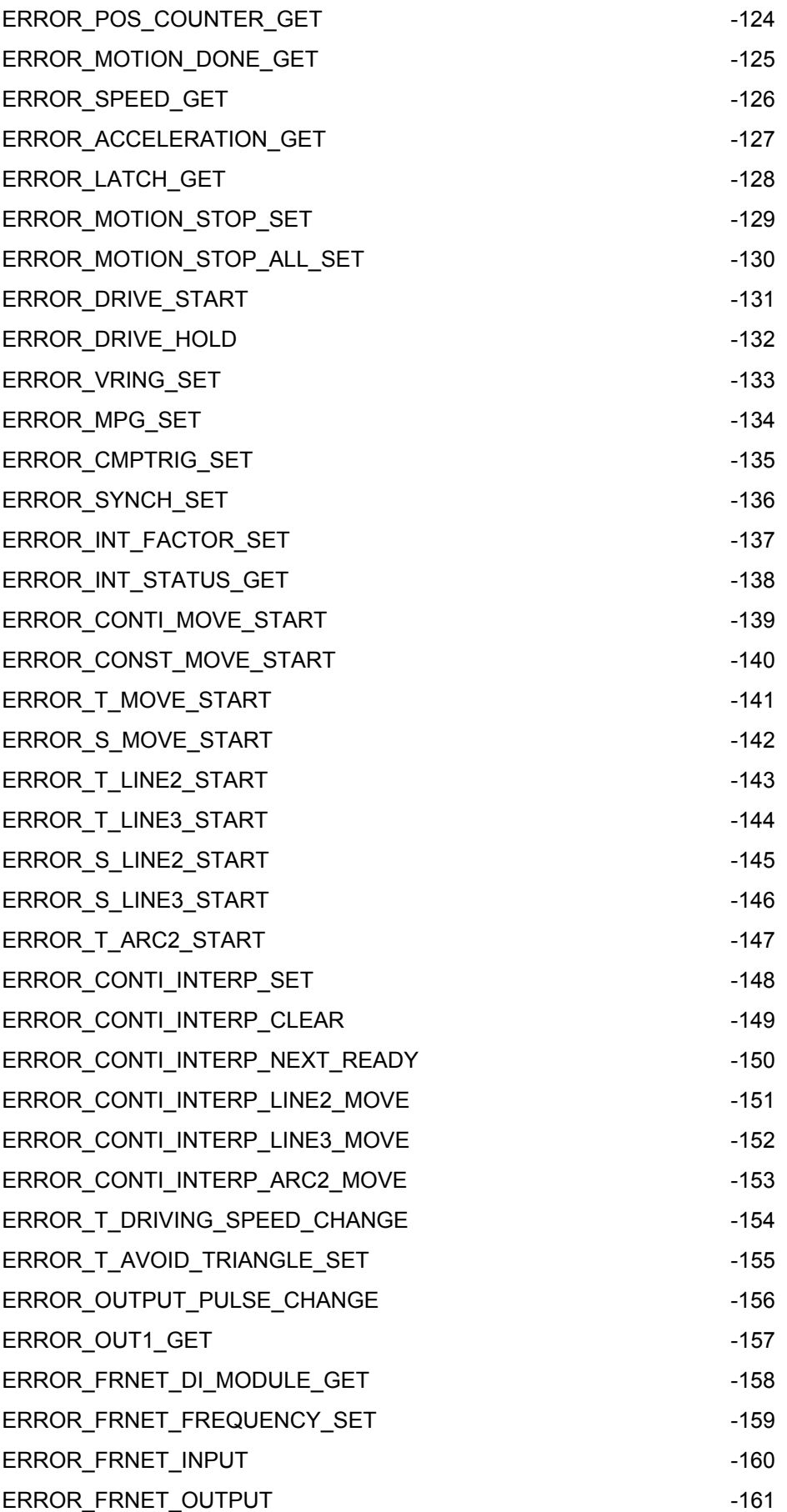

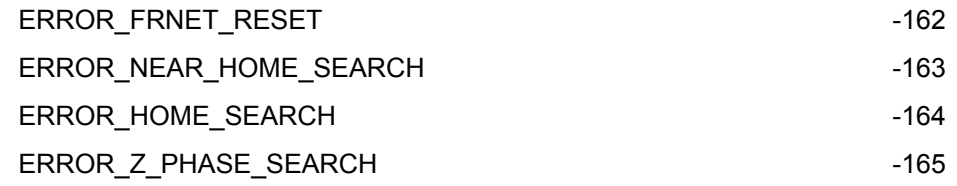

#### 參數的錯誤:

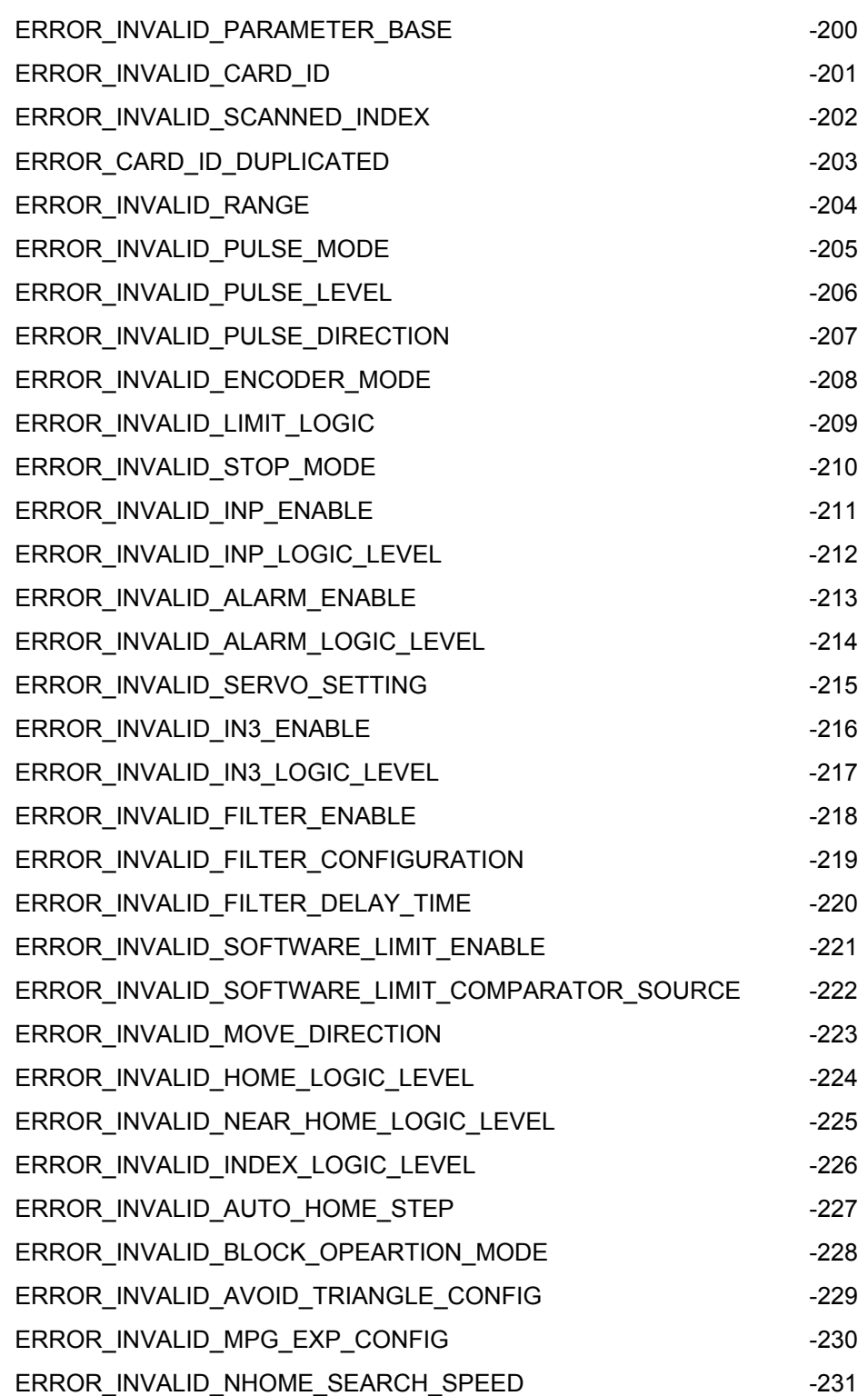

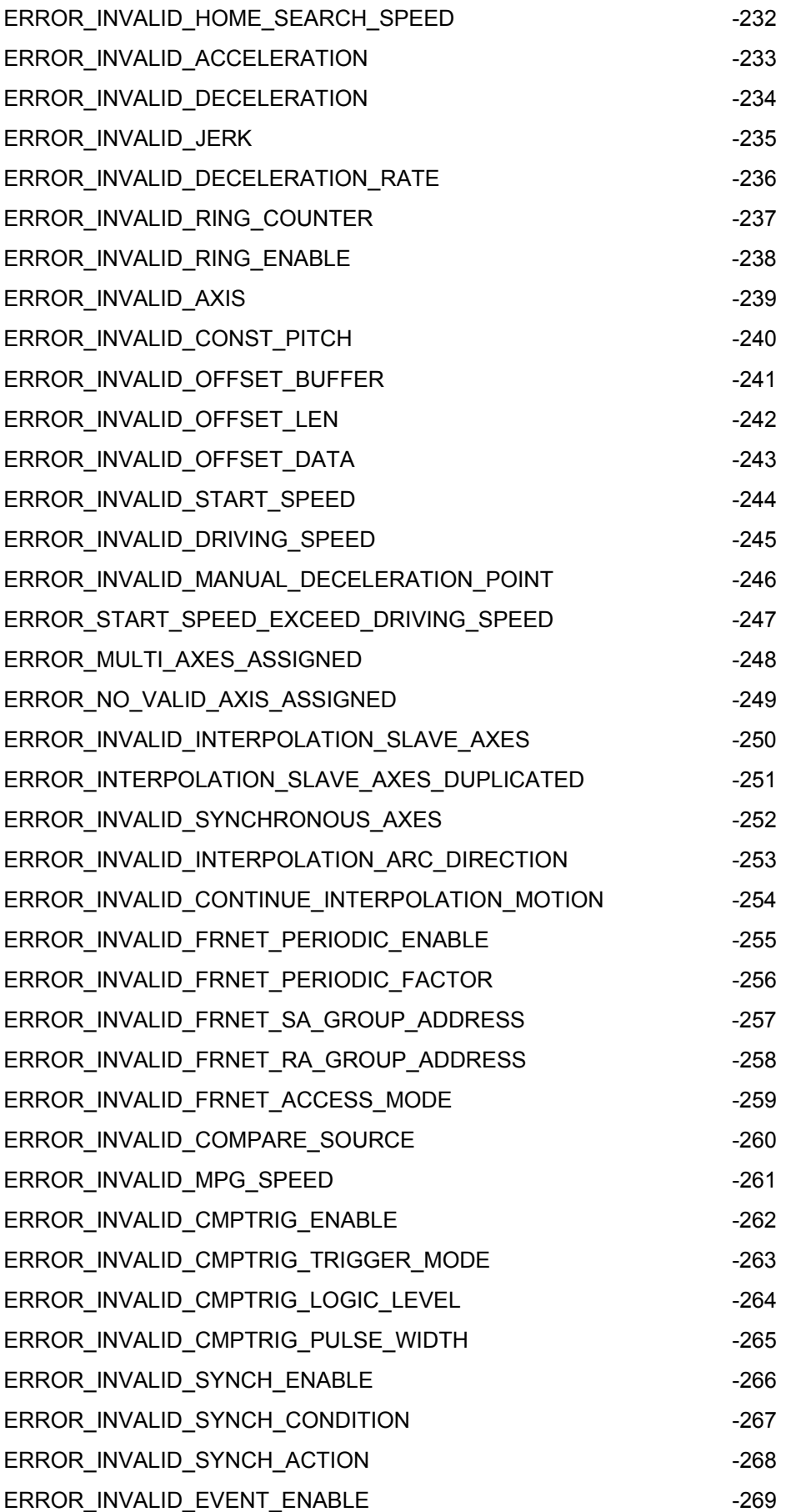

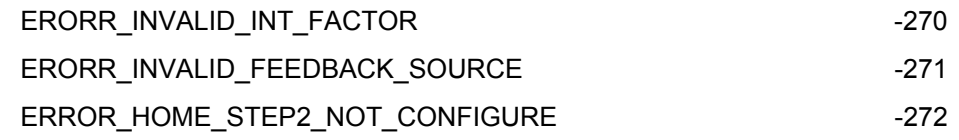

Runtime Error:

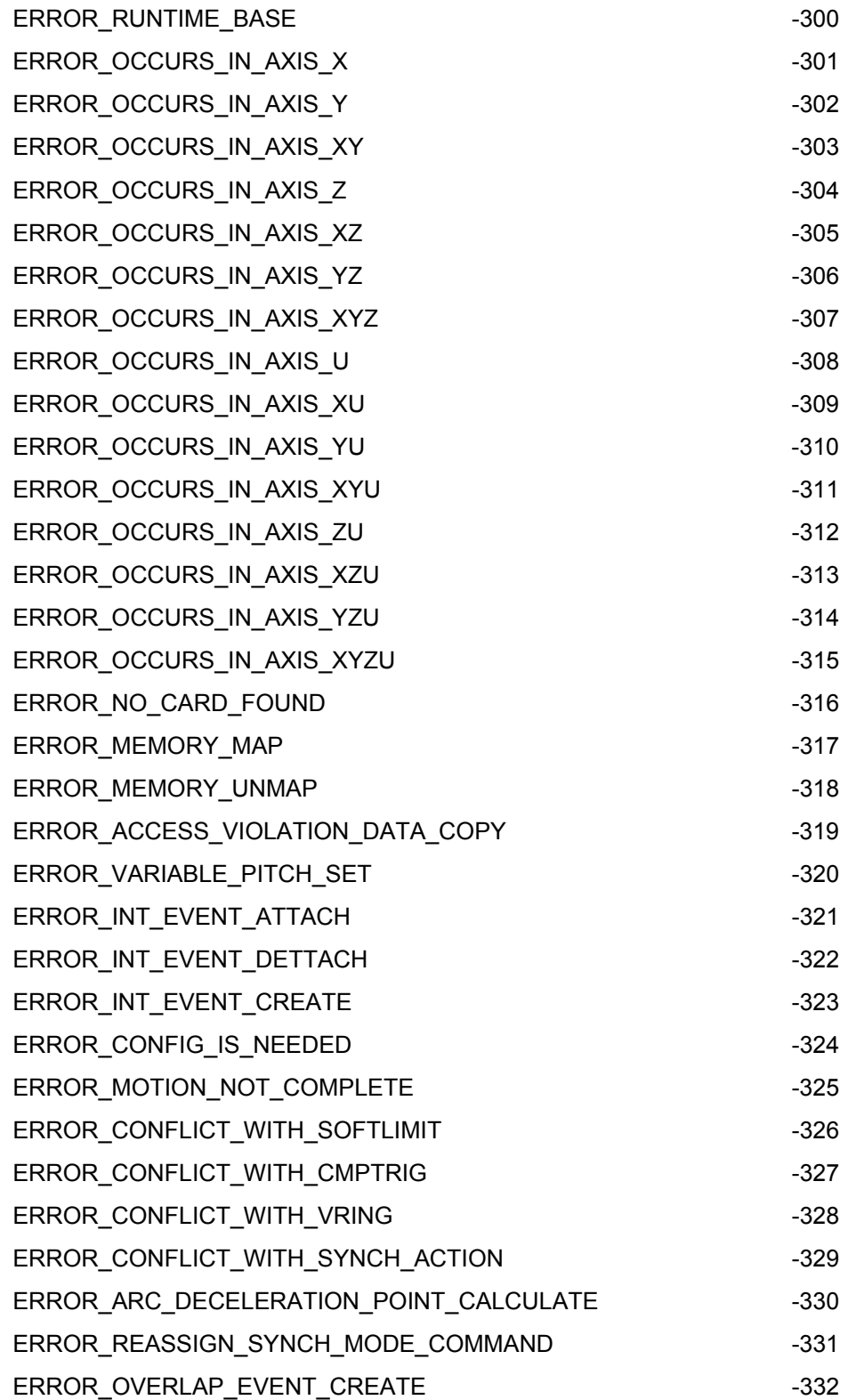

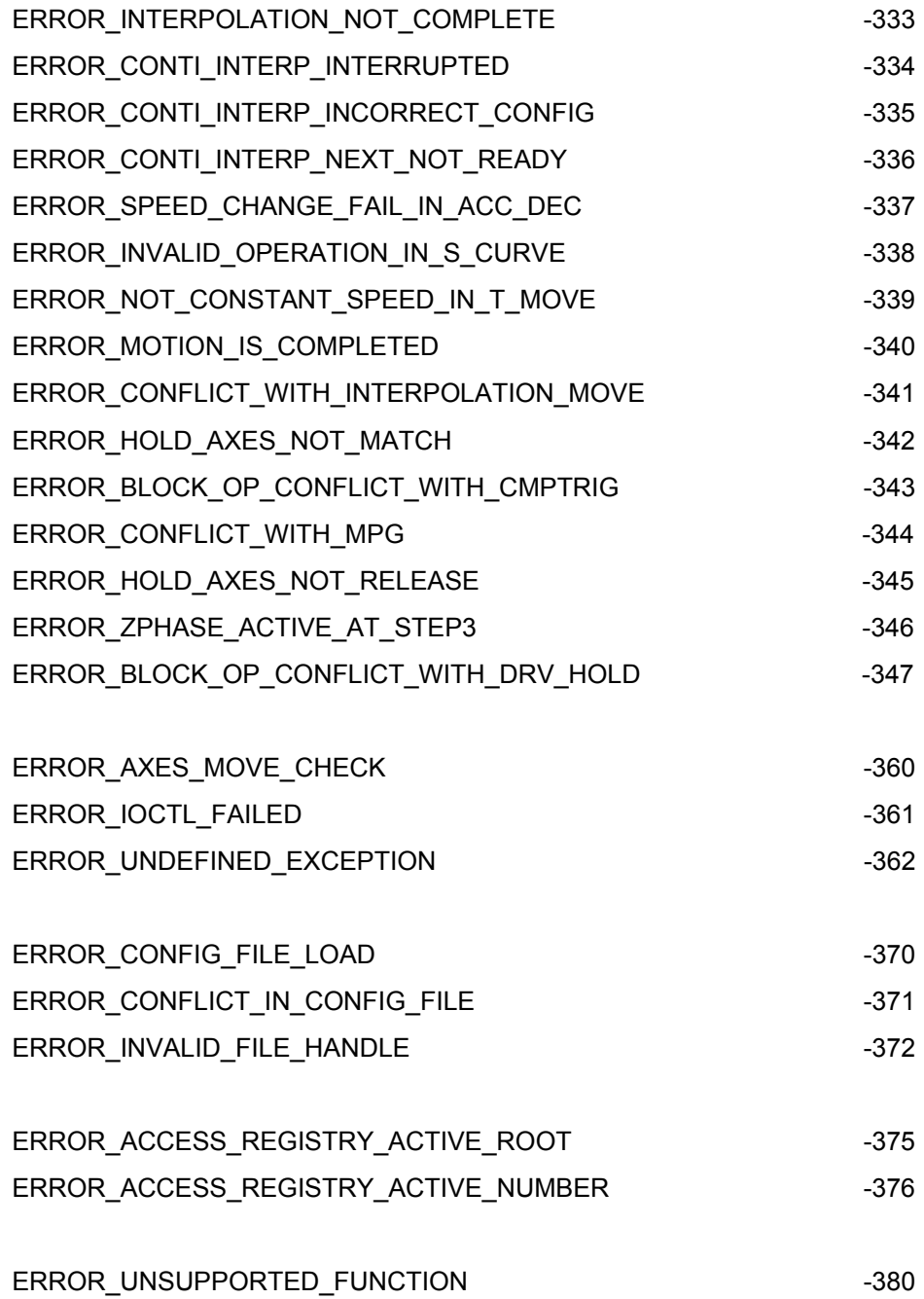